Université de Montréal

#### **Les probabilités de traversée sur les plages de spins identiques pour le modèle d'Ising bidimensionnel**

Par: **Ervig Lapalme**  Département de physique Faculté des Arts et des Sciences

Mémoire présenté à la Faculté des études supérieures en vue de l'obtention du grade de Maître ès sciences (M.Sc.) en physique

> Août 1999 ©Ervig Lapalme, 1999

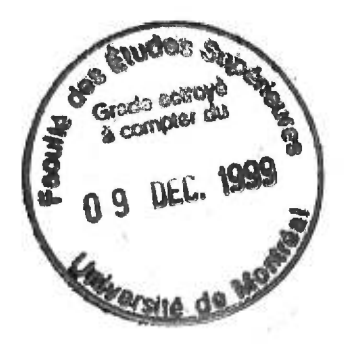

 $\sim 100$  $32$  $U54$ 1999 1999 sharevert ab conflicted order and<br>V, O 2 Daminomitric arial buchase of mon

Faculté des Arts et des Sciences  $\tau_1$ 

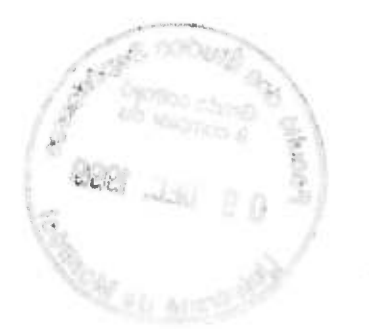

Université de Montréal

Faculté des études supérieures

Ce mémoire intitulé:

### "Les probabilités de traversée sur les plages de spins identiques pour le modèle d'Ising bidimensionnel"

#### présenté par: Ervig Lapalme

a été évalué par un jury composé des personnes suivantes:

Jean LeTourneux (président rapporteur)

Yvan Saint-Aubin (directeur de recherche)

Laurent J. Lewis (membre du jury)

# **Sommaire**

L'étude des phénomènes critiques en deux dimensions a connu un souffle nouveau lorsque la théorie des champs conformes est apparue. L'identification entre ces théories et certains modèles statistiques n'est pas encore rigoureusement prouvée mais des résultats surprenants ont été obtenus à l'aide de ces théories. Un de ces résultats est la formule de Cardy pour la probabilité de traversée pour la percolation.

Dans ce mémoire, nous proposons une prédiction théorique des probabilités de traversée sur des rectangles pour le modèle d'Ising en deux dimensions qui est définie par

$$
\pi_h = \frac{1}{Z} \sum_{\text{conf.}} e^{-\beta E \{\text{conf.}\}}
$$

où  $\sum_{\text{conf.}}$  est la somme sur toutes les configurations qui contiennent une traversée sur les spins positifs.

Nous nous inspirons du raisonnement de Cardy et déduisons une équation différentielle que satisfait la probabilité de traversée  $\pi_h$ . Nous avons fait des simulations sur ordinateur pour calculer ces différentes probabilités avec une grande précision. Ces calculs reposent sur l'hypothèse d'un comportement en loi de puissance pour  $\pi_h$  obtenu sur des réseaux de taille finie. Nous concluons, dans la limite de cette hypothèse et des erreurs statistiques, que l'équation différentielle contient une solution qui correspond aux probabilités de traversées horizontale et verticale  $(\pi_h$  et  $\pi_v)$  mais ne contient pas de solution qui s'approche de la probabilité d'avoir simultanément une traversée horizontale et verticale  $(\pi_{hv})$ .

MOTS CLÉS: modèle d'Ising, modèle d'Ising en deux dimensions, invariance conforme, phénomènes critiques, percolation, théorie des champs conformes.

# **Table des matières**

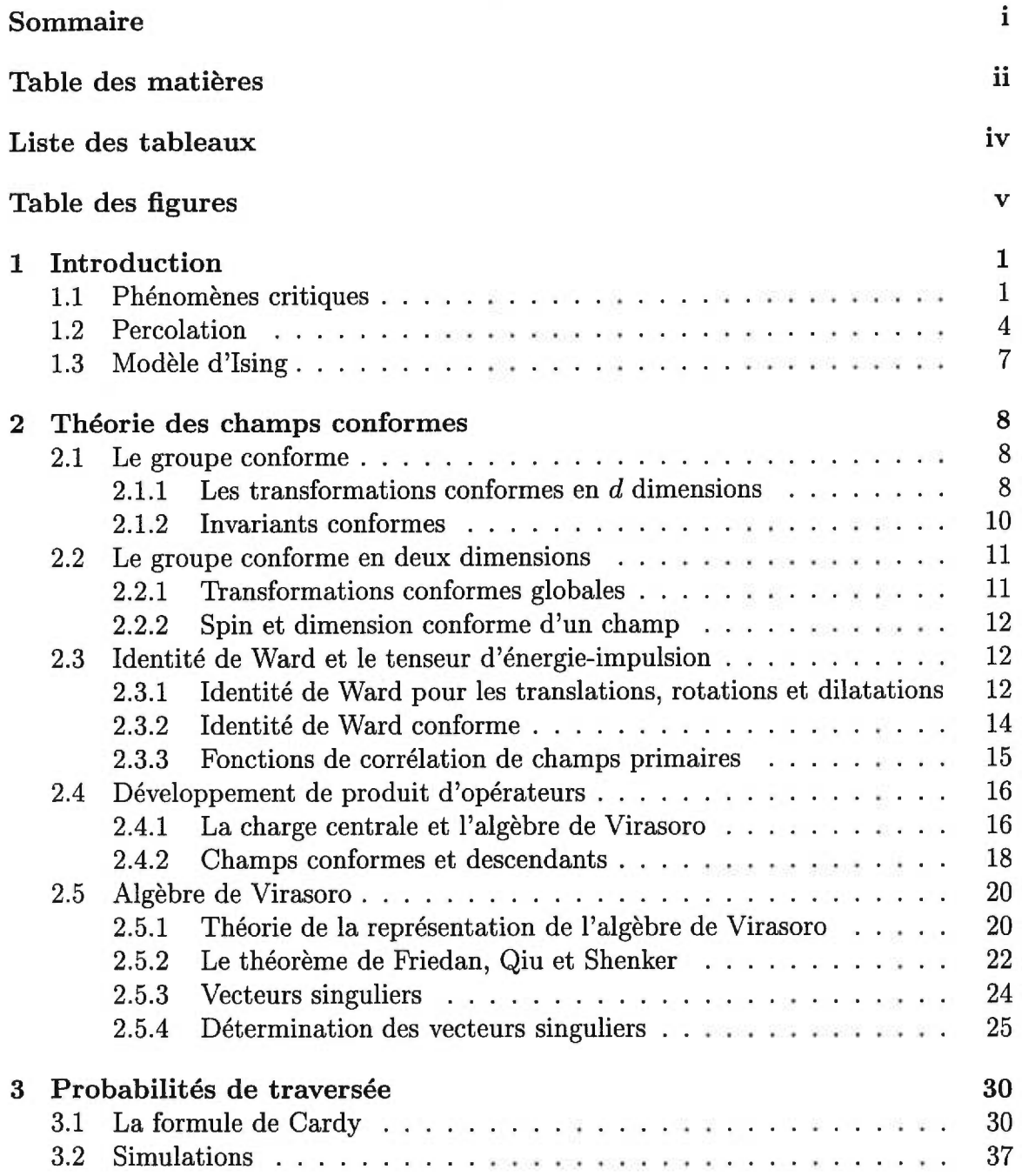

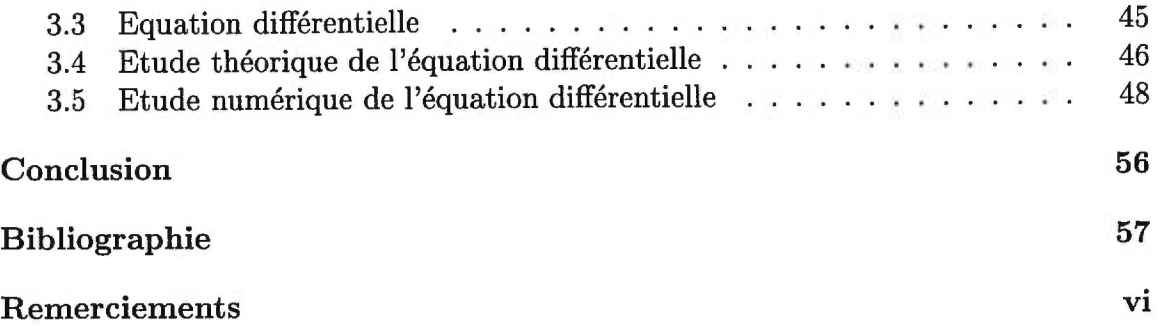

# **Liste des tableaux**

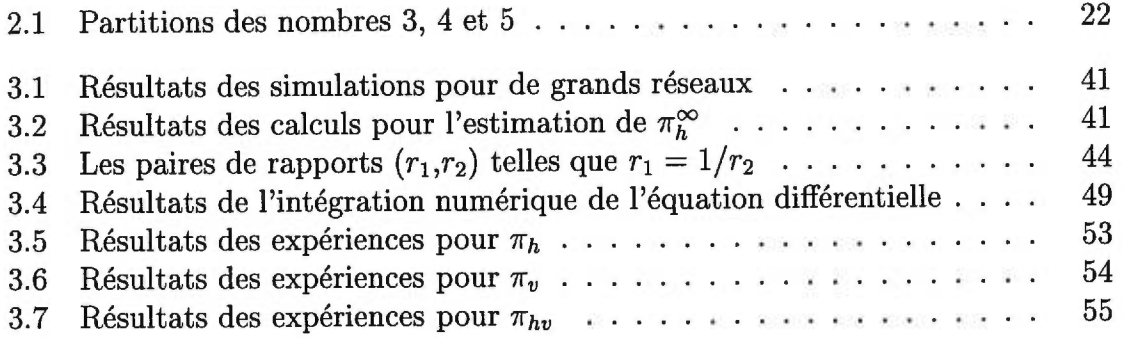

# **Table des figures**

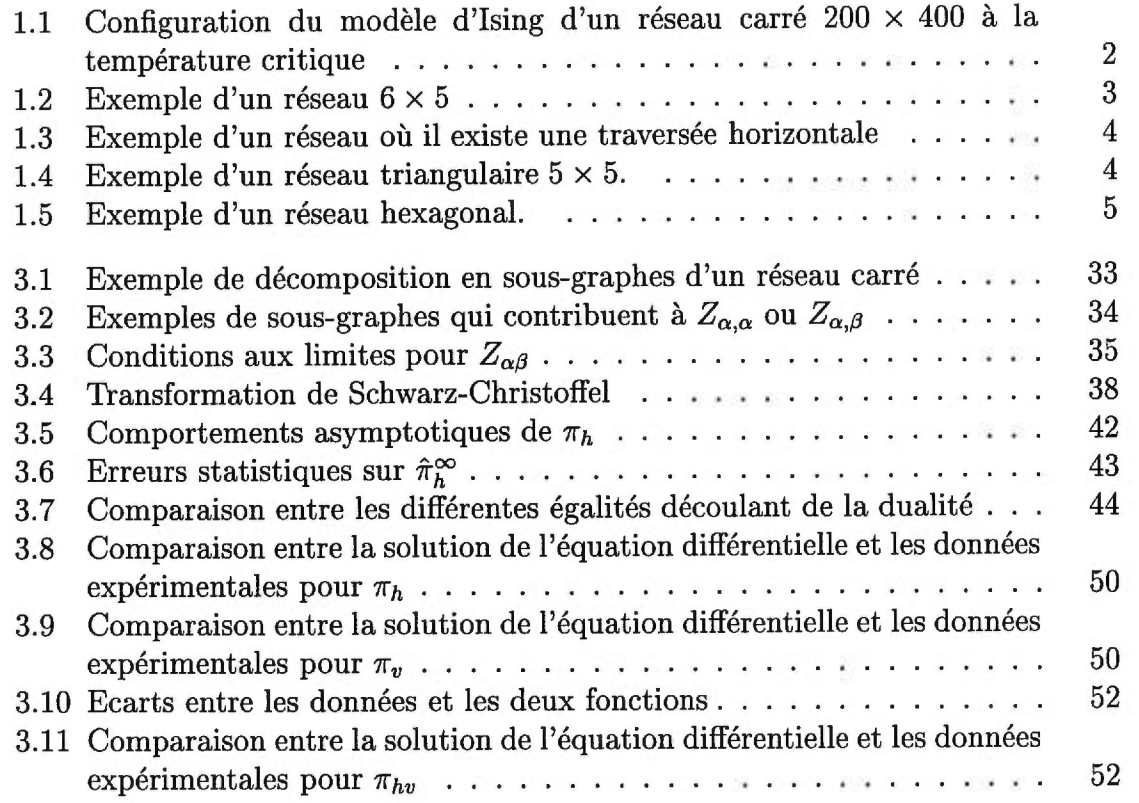

# **Chapitre 1 Introduction**

### **1.1 Phénomènes critiques**

Dans un système statistique, les transitions de phase sont caractérisées par un changement brutal des propriétés macroscopiques alors que les paramètres externes ne changent qu'infinitésimalement. Les propriétés macroscopiques sont des quantités physiques globales telles que la densité de masse, la densité d'énergie, l'aimantation. Les paramètres externes décrivent les conditions imposées au système, par exemple, la pression, la température et le champ magnétique externe.

Les points critiques sont les valeurs des paramètres externes pour lesquelles certaines propriétés macroscopiques connaissent des changements brutaux. Un exemple simple est la transition ferromagnétique. Le fer possède un point critique ferromagnétique à  $m = 0$  et  $T_c = 1044 K$  où  $m$  est le champ magnétique externe et  $T_c$  est appelé température de Curie.

Le comportement microscopique est le suivant. Les électrons des couches atomiques externes d'un métal comme le fer donnent à ces atomes un moment magnétique total. À de très basses températures, une grande partie des atomes auront leurs spins alignés donnant une magnétisation non-nulle alors qu'à de hautes températures chacun des électrons aura assez d'énergie pour ignorer ses voisins donnant une magnétisation totale nulle. Il existe une température, la température de Curie  $T_c$ , telle que si  $T < T_c$ , le vecteur magnétisation d'un bloc de fer est non-nul alors que pour  $T>T_c$ , ce vecteur est nul.

On peut étudier ce phénomène en faisant quelques simplifications. Les interactions les plus importantes sont les interactions à courte distance. En supposant que les atomes n'interagissent qu'avec leurs plus proches voisins, on pourra faire abstraction des autres structures et se concentrer sur l'interaction spin-spin entre les atomes. De plus, on supposera que les spins n'ont que deux orientations possibles. Ce sont ces simplifications qui mènent au modèle d'Ising. Ce modèle est un modèle de ferromagnétisme sur réseau. À chaque intersection, on place un spin et l'interaction ne se fait qu'avec les plus proches voisins. Ce modèle est décrit plus précisément à la section 1.3.

Pour étudier la corrélation des spins entre eux, on définit la fonction de corrélation:

$$
\Gamma(i) = \langle s_i s_0 \rangle = \frac{1}{Z} \sum_{\text{conf.}} s_i s_0 e^{-\beta E \{\text{conf.}\}}
$$

 $i(t) = \sqrt{3}i\omega_0 = \frac{1}{Z}\sum_{\text{conf.}}\omega_i\omega_0$ <br>où *Z* est la fonction de partition du système et  $\beta = \frac{1}{k_BT}$ . Cette quantité mesure la corrélation entre le spin i et un autre, 0, que l'on choisit comme origine. Pour  $T \gg T_c$ , les spins se comportent de façon aléatoire et donc  $\Gamma(i)$  sera de très courte portée:

 $\Gamma(i) \propto \exp\{-\text{distance}(0,i)/\xi(T)\}\$ 

avec distance(0,i)  $\gg$  1. La fonction  $\xi(T)$  est une quantité très importante qu'on appelle longueur de corrélation. Elle donne une mesure de la dimension des plages où les spins sont alignés. Par contre, si  $T \ll T_c$ , pratiquement tous les spins sont orientés dans la même direction. La fonction de corrélation sera proche de 1. Mais c'est autour de  $T_c$  que les phénomènes de longue portée deviennent intéressants. Ainsi, à  $T = T_c$ , la fonction de corrélation reflète ce caractère et est une fonction de l'inverse de la distance. Donc,

$$
\Gamma(i) \propto |\text{distance}(0,i)|^{-(d-2+\eta)} \quad \text{à} \quad T = T_c,
$$

*d* étant la dimension de l'espace physique et *n* est appelé exposant critique. Pour faire le passage entre la décroissance exponentielle et la loi de puissance, la longueur de corrélation  $\xi(T)$  doit diverger lorsque  $T \to T_c^+$  et un autre exposant critique,  $\nu$ , indique le comportement de cette divergence:<br>  $\xi(T) \propto (T-T_c)^{-\nu} \qquad \text{pour} \quad T \to T_c^+.$ 

$$
\xi(T) \propto (T - T_c)^{-\nu}
$$
 pour  $T \to T_c^+$ .

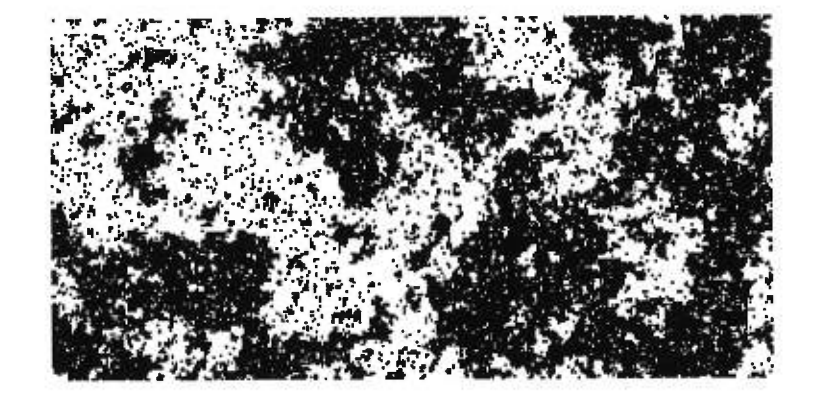

FIG.  $1.1$  – *Configuration du modèle d'Ising d'un réseau carré*  $200 \times 400$  *à la température critique. Les points noirs représentent les sites* ayant *des spins positifs.* 

On peut interpréter ce résultat de la façon suivante. À  $T = T_c$ , on verra des grandes plages où les spins sont alignés et à l'intérieur de ces plages, des plages plus petites de spins inversés. Lorsque  $\xi(T) \to \infty$ , le système contiendra des plages microscopiques et macroscopiques à l'intérieur desquelles les spins sont orientés dans la même direction.

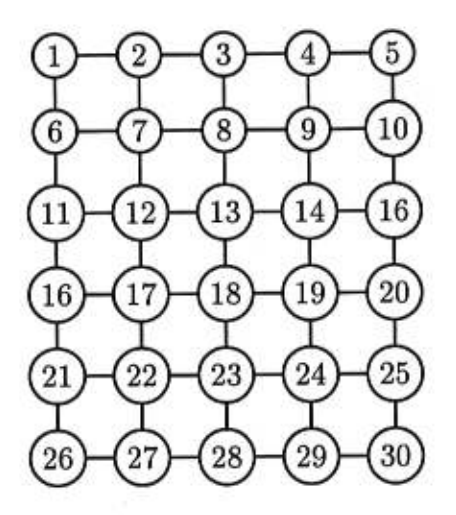

FIG. 1.2 — *Exemple d'un réseau 6* x *5. Deux sites sont reliés s'ils sont adjacents horizontalement ou verticalement. Par exemple, le site #13 a pour voisins les sites #8, #12, #14 et #18.* 

Un bon exemple est donné dans la figure 1.1. Elle montre une configuration de spins d'un réseau carré à la température critique. On voit de grandes plages de spins positifs contenant de plus petites plages de spins négatifs qui à leur tour contiennent des plages de spins positifs. Le système semble le même à toutes les échelles. Cette observation suggère que le système est invariant sous les transformations d'échelle de même que sous les translations et les rotations.

Il existe un groupe qui contient les translations, rotations et dilatations: le groupe conforme. Il est constitué des transformations préservant les angles. Polyakov a proposé que les systèmes statistiques à la température critique sont invariants sous le groupe conforme. Or, en deux dimensions, le groupe conforme est de dimension infinie. Ainsi, l'invariance conforme impose d'énormes restrictions sur le comportement des quantités physiques dans les systèmes statistiques en deux dimensions au point critique. Dans ce mémoire, nous présenterons une application de cette invariance. Une présentation de la théorie des champs conformes, nécessaire pour l'application de l'invariance conforme aux phénomènes critiques, est donnée au chapitre 2.

### **1.2 Percolation**

La percolation est un modèle simple possédant un point critique. Il fut introduit par Broadbent et Hammersley en 1957. Il est défini sur un réseau. Un réseau est simplement un ensemble de sites et de liens, les liens reliant certains des sites entre eux. Par exemple sur un réseau carré, comme dans la figure 1.2, chaque site (chacun des cercles) est relié aux autres sites qui sont au dessus, en-dessous, à droite et à gauche de celui-ci. La percolation par site consiste à choisir avec une probabilité *p*  donnée si un site est ouvert. S'il ne l'est pas, on dit qu'il est fermé. En faisant un tel choix pour chacun des sites, on fixe une configuration. Pour chaque configuration ainsi obtenue, il est possible de se demander si une traversée horizontale existe, c'est-

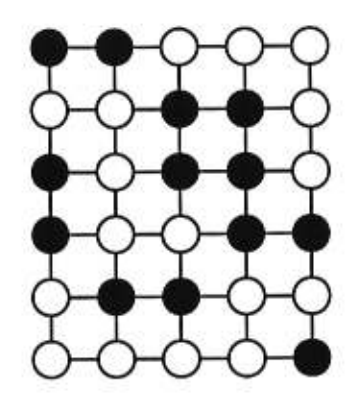

FIG. 1.3 — *Exemple d'un réseau où il existe une traversée horizontale sur les sites ouverts (0) mais qui ne contient pas de traversée verticale.* 

à-dire, si on peut passer de la frontière gauche à la frontière droite en ne visitant que les sites ouverts et en passant d'un site à l'autre que s'ils sont voisins. On présente un exemple d'un tel réseau dans la figure 1.3.

D'une façon plus générale, considérons un réseau carré de dimensions *LV x LH*  avec probabilité *p* qu'un site soit ouvert. On peut alors se demander quelle est la probabilité  $\pi_h(LV, LH; p)$  qu'il existe une traversée horizontale? Pour un réseau fini,  $\pi_h$  sera une fonction strictement croissante de *p* avec  $\pi_h(LV, LH; 0) = 0$  et  $\pi_h(LV, LH; 1) = 1$ . De la même façon, on peut définir la probabilité de traversée verticale  $\pi_v$  qui est l'analogue de  $\pi_h$  mais verticalement alors que  $\pi_{hv}$  est la probabilité qu'il existe à la fois une traversée horizontale et verticale.

Nous avons donné l'exemple de la percolation sur un réseau carré mais la description est également valable pour un réseau triangulaire ou hexagonal. Chaque site du réseau triangulaire aura 6 voisins alors que pour le réseau hexagonal, chaque site aura 3 voisins (voir les figures 1.4 et 1.5). On peut aussi définir la percolation sur des réseaux aléatoires. Une telle construction a été étudiée dans [5].

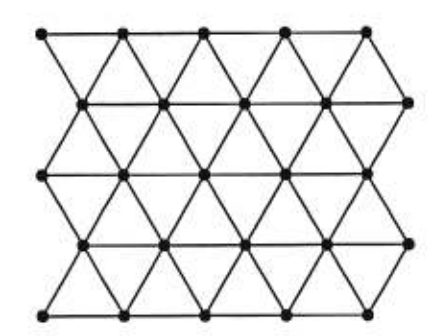

FIG. 1.4 — *Exemple d'un réseau triangulaire* 5 x 5.

La percolation est intéressante à cause du théorème suivant dû à Kesten [4]. Définissons le rapport d'un rectangle par  $r = \frac{LV}{LH}$  avec *LH* la longueur du réseau et *LV* sa hauteur. Le théorème dit que si  $LH, LV \rightarrow \infty$  avec  $r = \frac{LV}{LH}$  constant, il existe un

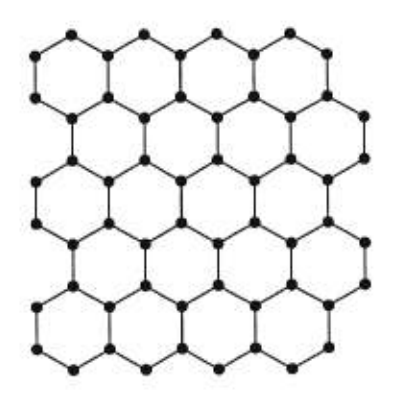

FIG. 1.5 — *Exemple d'un réseau hexagonal.* 

 $p_c \in (0,1)$  tel que

$$
\pi_h(r;p) = \lim_{LV, LH \to \infty} \pi_h(LV, LH;p) = \begin{cases} 0 & \text{si} \quad 0 \leq p < p_c \\ 1 & \text{si} \quad p_c < p \leq 1 \end{cases}.
$$

La percolation est, dans la limite où le nombre de sites est infini, un modèle possédant un point critique.

Il existe un autre modèle de percolation: la percolation par lien. Elle diffère de la percolation par site parce que ce ne sont pas les sites que l'on ouvre ou ferme mais les liens entre les sites. Le problème des traversées est le même que pour la percolation par site sauf que l'on se promène sur les liens qui sont ouverts. Nous avons parlé plus longuement de la percolation par site puisqu'à tout modèle de percolation par lien correspond un modèle de percolation par site. Le théorème de Kesten tient donc toujours pour ces modèles. À partir de maintenant, nous ne nous préoccuperons que de la percolation par site.

On peut se convaincre que pour le réseau triangulaire, l'existence d'une traversée horizontale sur les sites ouverts implique qu'il n'y a pas de traversée verticale sur les sites fermés. Cette relation s'exprime par

$$
\pi_h(LV, LH;p) + \pi_v(LV, LH; 1-p) = 1.
$$

Pour la percolation par site sur un réseau triangulaire, la probabilité critique est  $p_c = \frac{1}{2}$ . Ainsi, la dernière relation est

$$
\pi_h(LV, LH; p_c) + \pi_v(LV, LH; p_c) = 1.
$$

Quoique la relation ne tienne pas pour les réseaux finis carrés et hexagonaux, Langlands et ses collaborateurs, dans [10], ont remarqué que cette relation est satisfaite, dans les limites des erreurs statistiques, pour de grands domaines lorsque *p = pc.*  Ainsi,

$$
\pi_h(r; p_c) + \pi_v(r; p_c) = 1 \tag{1.2.1}
$$

est universelle. Cette propriété est appelée dualité. De même, on remarque que  $\pi_{v}$  sur un réseau de rapport r est le même que  $\pi_h$  sur un réseau de rapport  $\frac{1}{r}$ 

$$
\pi_v(r)=\pi_h(\frac{1}{r}).
$$

On peut réécrire la relation de dualité (1.2.1) comme

$$
\pi_h(r; p_c) + \pi_h(\frac{1}{r}; p_c) = 1.
$$
\n(1.2.2)

Le théorème de Kesten ne donne pas la valeur de  $\pi_h(r; p_c)$  ni même ne dit si  $\pi_h(r; p_c)$  existe. Dans [9, 10], Langlands et ses collaborateurs ont constaté, à l'aide de simulations sur ordinateur, que  $\pi_h(r; p_c)$  existe. De plus, ils ont remarqué que cette valeur était la même pour plusieurs types de réseau. Ils l'ont fait pour le réseau carré, triangulaire et hexagonal pour la percolation par sites et par liens. Suite à une discussion avec Michael Aizenman de l'Université de Princeton, Langlands et ses collaborateurs ont émis l'hypothèse que la quantité  $\pi_h(r; p_c)$  est un invariant conforme et est universel. Ils ont demandé l'avis de John L. Cardy de l'Université d'Oxford et celui-ci a proposé une expression analytique pour  $\pi_h(r; p_c)$  en utilisant la théorie des champs conformes. Il affirme que (voir [1])

$$
\pi_h(r;p_c) = \frac{3\Gamma(\frac{2}{3})}{\Gamma(\frac{1}{3})^2} z^{1/3} {}_2F_1\left(\frac{1}{3},\frac{2}{3};\frac{4}{3};z\right).
$$

La variable *z* est donnée à partir de r de la façon suivante. Pour un r fixé, on trouve d'abord *k* qui est défini implicitement par  $r = \frac{K(1-k^2)}{2K(k^2)}$  et *z* est donné par  $z = \frac{(1-k)^2}{(1+k)^2}$ .  $K(u)$  est l'intégrale elliptique de première espèce et  ${}_2F_1$  est la fonction hypergeométrique. Cette fonction épouse parfaitement les données numériques calculées par Langlands et ses collaborateurs. Nous expliquons les travaux de Cardy dans la section 3.1.

Cardy n'a pas donné de prédiction pour  $\pi_{hv}$ . La condition de symétrie que  $\pi_{hv}$ doit satisfaire est:

$$
\pi_{hv}(r)=\pi_{hv}(\frac{1}{r}).
$$

En utilisant un raisonnement semblable à celui de Cardy, Watts [14] a donné une expression pour  $\pi_{hv}$ :

$$
\pi_{hv}(r;p_c)=\frac{3\Gamma(\frac{2}{3})}{\Gamma(\frac{1}{3})^2}z^{1/3}{}_2F_1\left(\frac{1}{3},\frac{2}{3};\frac{4}{3};z\right)-\frac{z}{\Gamma(\frac{1}{3})\Gamma(\frac{2}{3})}{}_3F_2\left(1,1,\frac{4}{3};2,\frac{5}{3};z\right).
$$

### **1.3 Modèle d'Ising**

Dans le cas de la percolation, chaque site est ouvert ou fermé indépendamment de ses voisins. On peut se demander ce qu'il se passerait si on introduisait une interaction entre les sites. Un tel modèle a été introduit par Ising en 1926. (Il est intéressant de remarquer que ce modèle a été inventé bien avant la percolation). C'est un modèle simple de ferromagnétisme. Sur un réseau, chaque site est doté d'un spin. L'interaction se fera à partir de ce spin, un spin interagissant avec ses plus proches voisins. L'énergie du système est définie par

$$
E = J \sum_{\langle ij \rangle} s_i s_j
$$

où la somme est prise sur toutes les paires *(ij)* telles que i et *j* sont des plus proches voisins. *J* est la constante de couplage et  $s_i$ , le spin du site *i*. En 1944, Onsager a calculé la fonction de partition pour le modèle d'Ising sur le réseau carré en deux dimensions et il a ainsi démontré qu'il existait une transition de phase non-triviale à la température  $T_c$  où  $T_c$  vérifie l'équation suivante (voir [13] pour un développement précis du modèle d'Ising):

$$
\sinh\left(\frac{2J}{k_BT_c}\right) = 1,
$$

 $k_B$ étant la constante de Boltzmann. Pour le réseau triangulaire, la relation est  $\sinh\left(\frac{2J}{k_BT_c}\right)=\frac{1}{\sqrt{3}}.$ 

$$
\sinh\left(\frac{2J}{k_BT_c}\right) = \frac{1}{\sqrt{3}}.
$$

Ayant choisi une configuration, on peut vérifier s'il existe une traversée horizontale sur les spins +. Une traversée est définie de la même façon que pour la percolation où on identifie un site ouvert à un spin positif et un site fermé à un spin négatif.

Dans [8], Langlands, Lewis et Saint-Aubin ont calculé numériquement, à l'aide de simulations sur ordinateur, la probabilité de traversée horizontale pour plusieurs types de réseau à la température critique et se sont convaincus que  $\pi_h$  est un invariant conforme universel. Le but de ce mémoire est de donner une prédiction analytique pour la probabilité de traversée horizontale (ou verticale) sur les plages de spins +. Puisque Cardy a proposé une expression pour  $\pi_h$  dans le modèle de la percolation (ceci est expliqué à la section 3.1), on suivra les étapes de son calcul pour le reproduire dans le cas du modèle d'Ising.

# **Chapitre 2**

# **Théorie des champs conformes**

#### **2.1 Le groupe conforme**

Un exposé complet de la théorie des champs conformes se trouve dans plusieurs très bonnes sources, par exemple [6, 11]. Nous nous contenterons ici de ne faire qu'un résumé des notions qui nous seront nécessaires pour comprendre les calculs faits dans ce mémoire. On suit les étapes présentées dans [6].

#### **2.1.1 Les transformations conformes en** *d* **dimensions**

Soit  $g_{\mu\nu}$  le tenseur métrique dans un espace en *d* dimensions. Une transformation conforme est une transformation qui laisse la métrique invariante à un facteur multiplicatif près. Sous une application conforme  $x \to x'$ , la métrique devient:

$$
g'_{\mu\nu}(x') = \Lambda(x)g_{\mu\nu}(x). \tag{2.1.1}
$$

Le mot «conforme» vient du fait que ces transformations préservent les angles entre deux courbes se croisant en un point.

Analysons les conséquences de cette définition sur les transformations infinitésimales. Soit  $x^{\mu} \to x^{\mu} + \epsilon^{\mu}(x)$  une transformation infinitésimale; la métrique devient sous cette transformation

$$
g_{\mu\nu} \to g_{\mu\nu} - (\partial_{\mu}\epsilon_{\nu} + \partial_{\nu}\epsilon_{\mu}). \tag{2.1.2}
$$

De (2.1.1),

$$
\partial_{\mu}\epsilon_{\nu} + \partial_{\nu}\epsilon_{\mu} = f(x)g_{\mu\nu},\tag{2.1.3}
$$

et en prenant la trace de chaque côté, la fonction *f* est

$$
f(x) = \frac{2}{d} \partial_{\rho} \epsilon^{\rho}, \qquad (2.1.4)
$$

où l'on somme sur les indices répétés.

Pour simplifier la discussion, nous allons nous restreindre au cas où la métrique  $g_{\mu\nu}$  est euclidienne,  $g_{\mu\nu} = \eta_{\mu\nu} = \text{diag}(1,1,\ldots,1)$ . En agissant avec  $\partial_{\rho}$  sur (2.1.3) et en sommant les trois permutations cycliques, on arrive à

$$
2\partial_{\mu}\partial_{\nu}\epsilon_{\rho} = \eta_{\mu\rho}\partial_{\nu}f + \eta_{\nu\rho}\partial_{\mu}f - \eta_{\mu\nu}\partial_{\rho}f.
$$
 (2.1.5)

Si on contracte (2.1.5) avec  $\eta^{\mu\nu}$ , on obtient

$$
2\partial^2 \epsilon_\mu = (2-d)\partial_\mu f \tag{2.1.6}
$$

 $(\partial^2 = \partial_\mu \partial^\mu = \eta^{\mu\nu} \partial_\mu \partial_\nu)$ . En applicant  $\partial_\nu$  sur cette expression et  $\partial^2$  sur (2.1.3), alors

$$
(2-d)\partial_{\mu}\partial_{\nu}f = \eta_{\mu\nu}\partial^2 f,\tag{2.1.7}
$$

de sorte qu'en contractant encore avec  $\eta^{\mu\nu}$ , on arrive à

$$
(d-1)\partial^2 f = 0.\tag{2.1.8}
$$

On voit qu'en *d = 1,* la symétrie conforme n'impose aucune contrainte ce qui est logique puisqu'en une dimension la notion d'angle n'existe pas. Nous réservons le cas bidimensionnel pour la prochaine section. Si *d>* 2, on a

$$
\partial^2 f=0,
$$

donc, avec (2.1.7),  $f(x) = A + B_\mu x^\mu$ , A et  $B_\mu$  constants.

En substituant 
$$
f(x)
$$
 dans (2.1.5), on voit que  $\partial_{\mu}\partial_{\nu}\epsilon_{\rho}$  est constant et donc  

$$
\epsilon_{\mu} = a_{\mu} + b_{\mu\nu}x^{\nu} + c_{\mu\nu\rho}x^{\nu}x^{\rho} \qquad \text{avec} \qquad c_{\mu\nu\rho} = c_{\mu\rho\nu}.
$$
 (2.1.9)

La relation (2.1.4) permet d'écrire *f* en termes des constantes  $a_{\mu}$ ,  $b_{\mu\nu}$ , et  $c_{\mu\nu\rho}$ :

$$
f(x) = \frac{2}{d}(b^{\mu}_{\mu} + 2c^{\mu}_{\mu\nu}x^{\nu}).
$$
\n(2.1.10)

Si on pose  $c_{\mu\nu\rho} = 0$  et on met  $(2.1.9)$  dans  $(2.1.3)$ , on a

$$
b_{\mu\nu}+b_{\nu\mu}=\frac{2}{d}b^\lambda{}_\lambda\eta_{\nu\mu}
$$

et donc  $b_{\mu\nu}$  est la somme d'une partie antisymétrique  $m_{\mu\nu}$  et d'un multiple de  $\eta_{\mu\nu}$ 

$$
b_{\mu\nu}=\alpha\eta_{\mu\nu}+m_{\mu\nu},\qquad m_{\mu\nu}=-m_{\nu\mu}.
$$

Le facteur  $\alpha$  précédent  $\eta_{\mu\nu}$  représente les dilatations alors que  $m_{\mu\nu}$  correspond aux rotations.

Pour analyser  $c_{\mu\nu\rho}$ , substituons les termes quadratiques de (2.1.9) et la fonction  $f(x)$  de  $(2.1.10)$  dans  $(2.1.5)$ . Un petit calcul donne

$$
c_{\rho\mu\nu} = \eta_{\mu\rho} p_{\nu} + \eta_{\nu\rho} p_{\mu} - \eta_{\mu\nu} p_{\rho} \qquad \text{oi} \qquad p_{\sigma} = \frac{1}{d} c^{\lambda}{}_{\lambda\sigma}
$$

C'est la transformation conforme spéciale (TCS).

Ayant les transformations conformes infinitésimales, on revient aux transformations finies par exponentiation, on a ainsi

$$
(translations) \t x^{\prime \mu} = x^{\mu} + a^{\mu}
$$
  
\n
$$
(dilatations) \t x^{\prime \mu} = \alpha x^{\mu}
$$
  
\n
$$
(rotations) \t x^{\prime \mu} = M^{\mu}{}_{\nu} x^{\nu}
$$
  
\n
$$
(TCS) \t x^{\prime \mu} = \frac{x^{\mu} - p^{\mu} x^2}{1 - 2p \cdot x + p^2 x^2}
$$
\n(2.1.11)

La TCS finie peut être réécrite sous la forme

$$
\frac{x^{\prime \mu}}{x^{\prime 2}} = \frac{x^\mu}{x^2} - b^\mu
$$

et peut être vue comme une inversion suivie d'une rotation et encore suivie d'une inversion.

On distingue deux types de transformations conformes: globales et locales. Les transformations globales sont définies partout alors que les transformations locales pourraient contenir des singularités dans un certain domaine.

#### **2.1.2 Invariants conformes**

Dans ce mémoire, nous nous intéresserons particulièrement aux invariants conformes, c'est-à-dire, aux fonctions  $\Gamma(x_i)$  de N points  $x_i$  qui sont invariantes sous les transformations globales (2.1.11). Les invariants seront, ici, les fonctions de corrélation. L'invariance par les translations et les rotations implique que  $\Gamma$  ne peut dépendre que des distances  $|x_i - x_j|$  entre des points distincts. Les dilatations nous donnent la contrainte que seuls les rapports de telles distances apparaîtront dans F. Finalement, les distances séparant deux points  $x_i$  et  $x_j$  se transforment sous la TCS comme "

es séparant deux points 
$$
x_i
$$
 et  $x_j$  se transforment sous la
$$
|x'_i - x'_j| = \frac{|x_i - x_j|}{(1 - 2b \cdot x_i + b^2 x_i^2)^{1/2} (1 - 2b \cdot x_j + b^2 x_j^2)^{1/2}}.
$$

Il est donc impossible de construire des invariants conformes avec 2 ou 3 points. Pour 4 points, l'invariant le plus simple est

$$
x = \frac{|x_1 - x_2||x_3 - x_4|}{|x_1 - x_3||x_2 - x_4|}
$$

et est appelé rapport biharmonique. Les autres rapports, par exemple  $\frac{|x_1-x_2||x_3-x_4|}{|x_2-x_3||x_1-x_4|}$ peuvent tous être exprimés en fonction de *x.* 

donc

## **2.2 Le groupe conforme en deux dimensions**

Le groupe conforme, rappelons-le, est l'ensemble des transformations qui laissent la métrique invariante à un facteur près. Soit *giu,* le tenseur métrique en deux dimensions, sous une transformation  $z^{\mu} \to w^{\mu}(z^0, z^1)$ , la métrique se transforme comme

$$
g^{\mu\nu} \to \left(\frac{\partial w^{\mu}}{\partial z^{\alpha}}\right) \left(\frac{\partial w^{\nu}}{\partial z^{\beta}}\right) g^{\alpha\beta}.
$$
 (2.2.1)

Cette transformation est un élément du groupe conforme si  $g^{\mu\nu}(z') \propto g^{\mu\nu}(z)$ . On peut montrer que cette condition n'est vérifiée que si l'on a

$$
\frac{\partial w^0}{\partial z^0} = \frac{\partial w^1}{\partial z^1} \qquad \text{et} \qquad \frac{\partial w^1}{\partial z^0} = -\frac{\partial w^0}{\partial z^1} \tag{2.2.2a}
$$

OU

$$
\frac{\partial w^0}{\partial z^0} = -\frac{\partial w^1}{\partial z^1} \qquad \text{et} \qquad \frac{\partial w^1}{\partial z^0} = \frac{\partial w^0}{\partial z^1}.
$$
 (2.2.2b)

On remarque que les équations (2.2.2a) sont les équations de Cauchy-Riemann pour les fonctions holomorphes et (2.2.2b) leur analogue pour les fonctions antiholomorphes. Ce sont les solutions de l'équation (2.1.8):  $\partial^2 f = 0$ . Ainsi, en deux dimensions, le groupe conforme est constitué des fonctions holomorphes et antiholomorphes du plan complexe. Ce groupe est de dimension infinie. On peut prendre comme ensemble de paramètres les coefficients de la série de Laurent associée à chaque fonction. C'est ce caractère infini qui rend les théories conformes en deux dimensions si puissantes. Le groupe étant infini, l'invariance conforme impose de grandes restrictions sur la physique des systèmes statistiques au point critique.

La correspondance entre le groupe conforme en deux dimensions et les fonctions analytiques du plan complexe suggère l'emploi des coordonnées complexes. Posons

$$
z = z^{0} + iz^{1} \qquad \bar{z} = z^{0} - iz^{1}
$$
  
\n
$$
\partial_{z} = \frac{1}{2} (\partial_{z^{0}} - i \partial_{z^{1}}) \quad \partial_{\bar{z}} = \frac{1}{2} (\partial_{z^{0}} + i \partial_{z^{1}}).
$$
\n(2.2.3)

En termes de ces variables, les équations de Cauchy-Riemann (2.2.2a) et (2.2.2b) deviennent

$$
\partial_{\bar{z}} w(z,\bar{z}) = 0 \qquad \text{et} \qquad \partial_z w(z,\bar{z}) = 0.
$$

Dans cette théorie, nous considérons  $z^0$  et  $z^1$  comme des variables complexes. Ainsi, dans les calculs, *z* et *2* sont des variables indépendantes. Par contre, il faudra se restreindre à la surface  $\bar{z} = z^*$  lorsque nous parlerons de l'espace physique.

#### **2.2.1 Transformations conformes globales**

Les transformations (2.2.2a) sont locales, c'est-à-dire que nous n'avons pas imposé que les transformations conformes soient définies partout. Nous appelons globales, les transformations inversibles de la sphère de Riemann sur elle-même 1. Les transformations conformes locales, elles, pourront ne pas être définies partout. L'ensemble des transformations conformes globales forme le groupe conforme spécial. On peut démontrer que ce groupe est composé des fonctions

$$
f(z) = \frac{az+b}{cz+d} \qquad \text{avec} \qquad ad-bc = 1,
$$

 $a,b,c,d \in \mathbb{C}$ . À chaque élément du groupe conforme spécial, on peut associer la matrice

$$
A = \begin{pmatrix} a & b \\ c & d \end{pmatrix}.
$$

La composition de deux fonctions correspond à la multiplication des matrices associées. Ainsi, le groupe conforme spécial en deux dimensions est isomorphe au quotient du groupe des matrices complexes  $2 \times 2$  de déterminant 1 par le sous-groupe  $\mathbb{Z}_2$ :  $SL(2,\mathbb{C})/\mathbb{Z}_2$ .

#### **2.2.2 Spin et dimension conforme d'un champ**

Le spin et la dimension d'échelle d'un champ  $\phi$  indique de quelle manière un champ se transforme sous une rotation et une dilation. Dans le plan, une rotation est paramétrisée par l'angle de rotation  $\theta$ . Si  $\phi$  est un champ de spin *s* alors

$$
\phi(e^{i\theta}z) = e^{-is\theta}\phi(z)
$$
\n(2.2.4)

Sous une dilatation  $z \to \lambda z$ , un champ de dimension d'échelle  $\Delta$  se transforme comme

$$
\phi'(\lambda z)=\lambda^{-\Delta}\phi(z).
$$

De plus, on définit la dimension conforme holomorphe 
$$
h
$$
 et antiholomorphe  $\bar{h}$  par
$$
h = \frac{\Delta + s}{2} \qquad \text{et} \qquad \bar{h} = \frac{\Delta - s}{2}.
$$
 (2.2.5)

Ces quantités seront très importantes lorsqu'on définira les champs primaires à la section 2.3.3.

## **2.3 Identité de Ward et le tenseur d'énergie-impulsion**

#### **2.3.1 Identité de Ward pour les translations, rotations et dilatations**

Dans une théorie des champs classiques, l'existence d'un groupe de symétrie à un paramètre qui laisse invariant la théorie assure celle d'un courant conservé. C'est le

<sup>1.</sup> La sphère de Riemann est le plan complexe auquel on a adjoint le point  $\infty$ .

théorème de Ncether. Les identités de Ward réflètent cette symétrie dans les fonctions de corrélation de plusieurs champs quantiques lorsque ceux-ci sont affectés par le générateur infinitésimal de la transformation de symétrie. Soit *G* le générateur infinitésimal de la transformation de symétrie et *jm* le courant associé. L'identité de Ward pour cette symétrie est:

$$
\frac{\partial}{\partial x^{\mu}}\langle j^{\mu}(x)\phi_1(x_1)\cdots\phi_n(x_n)\rangle=-i\sum_{i=1}^n\delta(x-x_i)\langle \phi_1(x_1)\cdots G\phi_i(x_i)\cdots\phi_n(x_n)\rangle.
$$

Ecrivons explicitement les identités de Ward pour la symétrie conforme (2.1.11). Pour les translations, les générateurs sont  $-i\frac{\partial}{\partial x^{\mu}}$  et les courants conservés forment un tenseur de rang 2 qu'on appelle tenseur d'énergie-impulsion  $T^{\mu\nu}$ . L'identité de Ward pour  $T^{\mu\nu}$  s'écrit:

$$
\partial_{\mu} \langle T^{\mu}{}_{\nu}(x) X \rangle = -\sum_{i=1}^{n} \delta(x - x_{i}) \frac{\partial}{\partial x_{i}^{\nu}} \langle X \rangle \tag{2.3.1}
$$

où  $X = \phi_1(x_1) \cdots \phi_n(x_n)$ .

Pour les rotations, le courant conservé est

$$
j^{\mu\nu\rho}=T^{\mu\nu}x^{\rho}-T^{\mu\rho}x^{\nu}
$$

et les génerateurs sont  $i(x_i^{\nu} \partial_i^{\rho} - x_i^{\rho} \partial_i^{\nu}) + S_i^{\nu \rho}$  où  $S_i^{\nu \rho}$  est le générateur du spin du champ  $\phi_i$ . On peut voir le courant conservé de la façon suivante. En mécanique classique, si le système physique est invariant sous les rotations, alors le moment angulaire  $(x_i p_i - x_i p_i)$  est conservé.  $T^{\mu\nu}$  étant une densité d'impulsion, l'analogie avec notre cas nous donne le courant *i"P.* L'identité de Ward pour cette symétrie est

$$
\partial_{\mu}\langle (T^{\mu\nu}(x)x^{\rho}-T^{\mu\rho}(x)x^{\nu})X\rangle = \sum_{i=1}^{n}\delta(x-x_{i})\left[ (x_{i}^{\nu}\partial_{i}^{\rho}-x_{i}^{\rho}\partial_{i}^{\nu})\langle X\rangle - iS_{i}^{\nu\rho}\langle X\rangle\right].
$$

Puisque  $S_i^{\nu \rho}$  agit sur  $\langle X \rangle$  en donnant  $s_i \varepsilon^{\nu \rho} \langle X \rangle$  où  $s_i$  est le spin du champ  $\phi_i$ , cette dernière équation se réduit par (2.3.1) à

$$
\varepsilon_{\nu\rho}\langle T^{\nu\rho}(x)X\rangle = -i\sum_{i=1}^{n} s_i \delta(x - x_i) \langle X \rangle \tag{2.3.2}
$$

où *E"* est défini par

$$
\varepsilon_{\mu\nu} = \begin{cases}\n1 & \text{si} \quad (\mu,\nu) = (0,1) \\
-1 & \text{si} \quad (\mu,\nu) = (1,0) \\
0 & \text{si} \quad \mu = \nu.\n\end{cases}
$$
\n(2.3.3)

Pour les dilatations, le générateur est  $D = -ix^{\nu}\partial_{\nu} - i\Delta$  où  $\Delta$  est la dimension d'échelle du champ et le courant associé est  $T^\mu{}_\nu x^\nu.$  L'identité de Ward est donc

$$
\partial_{\mu}\langle T^{\mu}_{\nu}x^{\nu}X\rangle = -\sum_{i=1}^{n}\delta(x-x_{i})\left[x_{i}^{\nu}\frac{\partial}{\partial x_{i}^{\nu}}\langle X\rangle + \Delta_{i}\langle X\rangle\right];
$$

en utilisant encore la première identité de Ward, on simplifie et on arrive à

$$
\langle T^{\mu}_{\mu} X \rangle = -\sum_{i=1}^{n} \delta(x - x_i) \Delta_i \langle X \rangle.
$$
 (2.3.4)

En deux dimensions, on peut toujours rendre  $T^{\mu\nu}$  sans trace  $(T^{\mu}{}_{\mu}=0)$ . Ainsi, il n'y a que deux composantes indépendantes. Soit  $T = -2\pi T_{zz}$  et  $\bar{T} = -2\pi T_{\bar{z}\bar{z}}$  les deux composantes indépendantes. Alors on peut réécrire les 3 identités de Ward (2.3.1), (2.3.2) et (2.3.4) en deux autres identités découplées. La première est

$$
\langle T(z)X\rangle = \sum_{i=1}^{n} \left( \frac{1}{z - z_i} \partial_{z_i} \langle X \rangle + \frac{h_i}{(z - z_i)^2} \langle X \rangle \right) + \text{rég.}
$$
 (2.3.5)

où «rég.» signifie une fonction holomorphe régulière à  $z = z_i$  et  $h_i = \frac{\Delta_i + s_i}{2}$  est la dimension holomorphe conforme du champ  $\phi_i(z_i)$  (voir la section 2.2.2). La deuxième identité est de la même forme que  $(2.3.5)$ ; on doit simplement remplacer *z* par  $\bar{z}$ ,  $h_i$ par  $\bar{h}_i = \frac{\Delta_i - s_i}{2}$  et  $T(z)$  par  $\bar{T}(\bar{z})$ . C'est l'équation pour le secteur antiholomorphe.

#### **2.3.2 Identité de Ward conforme**

On peut remanier l'équation (2.3.5) pour donner l'identité de Ward conforme. Soit  $\epsilon^{\nu}(x)$  une transformation infinitésimale conforme des coordonnées alors

$$
\partial_{\mu}(\epsilon_{\nu}T^{\mu\nu}) = \epsilon_{\nu}\partial_{\mu}T^{\mu\nu} + \frac{1}{2}(\partial_{\mu}\epsilon_{\nu} + \partial_{\nu}\epsilon_{\mu})T^{\mu\nu} + \frac{1}{2}(\partial_{\mu}\epsilon_{\nu} - \partial_{\nu}\epsilon_{\mu})T^{\mu\nu}
$$

$$
= \epsilon_{\nu}\partial_{\mu}T^{\mu\nu} + \frac{1}{2}\partial_{\rho}\epsilon^{\rho}\eta_{\mu\nu}T^{\mu\nu} + \frac{1}{2}\epsilon^{\alpha\beta}\partial_{\alpha}\epsilon_{\beta}\epsilon_{\mu\nu}T^{\mu\nu}
$$

où l'on a utilisé les équations (2.1.3) et (2.1.4) et la définition de  $\varepsilon_{\mu\nu}$  (2.3.3). En intégrant de chaque côté  $\langle \frac{\partial}{\partial x^{\mu}} (\epsilon_{\nu} T^{\mu\nu}) X \rangle$  sur un domaine *M* contenant toutes les positions des champs dans la Chaîne *X* alors on a

$$
\delta_{\epsilon}\langle X\rangle=\int_M d^2x\, \frac{\partial}{\partial x^{\mu}}\langle \epsilon_{\nu}(x)T^{\mu\nu}(x)X\rangle
$$

où  $\delta_{\epsilon}(X)$  est le changement du corrélateur  $\langle X \rangle$  sous la transformation conforme  $\epsilon$ . En utilisant le théorème de Gauss sur le côté droit de la dernière équation, on arrive à

$$
\delta_{\epsilon} \langle X \rangle = \frac{1}{2} i \int_C \{ - dz \, \langle T^{\bar{z} \bar{z}} \epsilon_{\bar{z}} X \rangle + d \bar{z} \, \langle T^{zz} \epsilon_z X \rangle \}
$$

où *C* est le contour de *M*. Si on remplace  $T^{zz} = -\frac{1}{2\pi}T$  et  $T^{\bar{z}\bar{z}} = -\frac{1}{2\pi}\bar{T}$ , on a

$$
\delta_{\epsilon,\bar{\epsilon}}\langle X\rangle=-\frac{1}{2\pi i}\oint_C dz\,\epsilon(z)\langle T(z)X\rangle+\frac{1}{2\pi i}\oint_C d\bar{z}\,\bar{\epsilon}(\bar{z})\langle \bar{T}(\bar{z})X\rangle.
$$

Cette dernière équation est appelée l'identité de Ward conforme.

#### **2.3.3 Fonctions de corrélation de champs primaires**

Un champ primaire est un champ qui se transforme sous une transformation conforme  $z \rightarrow w$  comme

$$
\phi'(w,\bar{w})=\left(\frac{dw}{dz}\right)^{-h}\left(\frac{d\bar{w}}{d\bar{z}}\right)^{-\bar{h}}\phi(z,\bar{z}).
$$

Une conséquence importante de l'invariance conforme est qu'on peut trouver des formes simplifiées pour les fonctions de corrélation de champs primaires. Une fonction de corrélation de n champs primaires se transforme comme

rmes simpunes pour les fonctions de cofreation de cha*inps* primaires. One ionence  
\n
$$
\langle \phi_1(w_1,\bar{w}_1)\cdots\phi_n(w_n,\bar{w}_n)\rangle = \left[\prod_{i=1}^n \left(\frac{dw_i}{dz_i}\right)^{-h_i} \left(\frac{d\bar{w}_i}{d\bar{z}_i}\right)^{-\bar{h}_i}\right] \langle \phi_1(z_1,\bar{z}_1)\cdots\phi_n(z_n,\bar{z}_n)\rangle.
$$

Le cas  $n = 2$  est particulièrement simple. On demande que la fonction de corrélation

$$
\langle \phi_1(z_1,\bar{z}_1)\phi_2(z_2,\bar{z}_2)\rangle
$$

soit invariante sous les translations ce qui implique que

$$
\langle \phi_1(z_1,\overline{z}_1)\phi_2(z_2,\overline{z}_2)\rangle=f(z_1-z_2,\overline{z}_1-\overline{z}_2).
$$

L'invariance sous les dilatations impose que  $f(\lambda z, \bar{\lambda}\bar{z}) = \lambda^{-h_1-h_2} \bar{\lambda}^{-\bar{h}_1-\bar{h}_2} f(z,\bar{z})$ . Un  $\lambda = e^{i\theta}$  correspond à une rotation d'un angle  $\theta$ . La seule fonction possible satisfaisant cette contrainte est

$$
f(z_1-z_2,\bar{z}_1-\bar{z}_2)=\frac{C_{12}}{(z_1-z_2)^{h_1+h_2}(\bar{z}_1-\bar{z}_2)^{\bar{h}_1+\bar{h}_2}}
$$

où  $C_{12}$  est une constante qui dépend de la normalisation des champs  $\phi_1$  et  $\phi_2$ . L'invariance sous la transformation conforme spéciale implique que  $\langle \phi_1 \phi_2 \rangle = 0$  si  $h_1 \neq h_2$ ou  $\bar{h}_1 \neq \bar{h}_2$  [6, sect. 4.1 et 5.1.5]. Donc

$$
\langle \phi_1(z_1,\bar{z}_1)\phi_2(z_2,\bar{z}_2)\rangle=\frac{C_{12}}{(z_1-z_2)^{2h_1}(\bar{z}_1-\bar{z}_2)^{2\bar{h}_1}}\delta_{h_1h_2}\delta_{h_2\bar{h}_2}.
$$

On peut faire le même travail pour la fonction de corrélation à 3 points et on trouve:

$$
\langle \phi_1(z_1,\bar{z}_1)\phi_2(z_2,\bar{z}_2)\phi_3(z_3,\bar{z}_3)\rangle = C_{123}\frac{1}{z_{12}^{h_1+h_2-h_3}z_{23}^{h_2+h_3-h_1}z_{13}^{h_3+h_1-h_2}}\times \frac{1}{\bar{z}_{12}^{\bar{h}_1+\bar{h}_2-\bar{h}_3}\bar{z}_{23}^{\bar{h}_2+\bar{h}_3-\bar{h}_1}\bar{z}_{13}^{\bar{h}_3+\bar{h}_1-\bar{h}_2}}
$$

avec  $z_{ij} = z_i - z_j$ .

La fonction de corrélation à quatre points est celle qui servira plus tard dans ce mémoire. Ici, les choses se compliquent puisqu'il est possible (voir la section 2.1.2) de construire des invariants conformes à 4 points. En effet, ils peuvent tous être construits à partir de

$$
z = \frac{z_{12}z_{34}}{z_{13}z_{24}} \quad \text{et} \quad \bar{z} = \frac{\bar{z}_{12}\bar{z}_{34}}{\bar{z}_{13}\bar{z}_{24}}
$$

Ainsi, la fonction de corrélation peut dépendre d'une façon arbitraire de *z* et *2.* On

Ans, a function de correlation between the plane 
$$
d
$$
 and  $d$  is a function of  $z$  of the point  $z$  is a function of  $z$  and  $z$  is a function of  $\phi_1(z_1,\bar{z}_1)\cdots\phi_4(z_4,\bar{z}_4)\rangle = f(z,\bar{z})\prod_{i$ 

où  $h = \sum_{i=1}^{4} h_i$  et  $\bar{h} = \sum_{i=1}^{4} \bar{h}_i$ .

### **2.4 Développement de produit d'opérateurs**

Dans les fonctions de corrélation, il est fréquent de rencontrer des singularités lorsque 2 ou plusieurs champs sont évalués au même point. Le développement de produit d'opérateurs (DPO) (ou OPE pour operator product expansion, en anglais) est la représentation d'un produit d'opérateurs, aux positions z et w, comme une somme de termes dont chacun est formé d'un opérateur bien défini en *z* = w et une fonction complexe qui peut diverger lorsque  $z \rightarrow w$ . L'équation (2.3.5) nous donne l'expression de la fonction de corrélation de *T(z)* avec les champs primaires  $\phi_i(z_i,\bar{z}_i)$  lorsque z approche les  $z_i$ . Le DPO du tenseur énergie-impulsion avec un champ primaire est obtenu en enlevant les (.. ) de l'expression (2.3.5). Il faut donc voir le DPO toujours à l'intérieur des  $\langle \ldots \rangle$ . Pour un champ primaire  $\phi$  de dimensions conformes *h* et *h,* on a

$$
T(z)\phi(w,\bar{w}) \sim \frac{h}{(z-w)^2}\phi(w,\bar{w}) + \frac{1}{z-w}\partial_w\phi(w,\bar{w})
$$
 (2.4.1a)

$$
\bar{T}(\bar{z})\phi(w,\bar{w}) \sim \frac{\bar{h}}{(\bar{z}-\bar{w})^2}\phi(w,\bar{w}) + \frac{1}{\bar{z}-\bar{w}}\partial_{\bar{w}}\phi(w,\bar{w}) \qquad (2.4.1b)
$$

où  $\sim$  signifie "égal à l'addition d'une fonction régulière en  $z = w$  près."

On peut relier les DPO aux commutateurs de deux opérateurs. À la section 6.1.2 de [6], on explique que si  $A = \oint a(z)dz$  et  $B = \oint b(z)dz$  sont deux opérateurs conformes alors

$$
[A,B] = \oint_0 dw \oint_w dz \, a(z)b(w). \tag{2.4.2}
$$

#### 2.4.1 La charge centrale et l'algèbre de Virasoro

Un DPO très important est celui du tenseur énergie-impulsion (qui n'est pas primaire) avec lui-même:

$$
T(z)T(w) \sim \frac{c/2}{(z-w)^4} + \frac{2}{(z-w)^2}T(w) + \frac{1}{z-w}\partial_w T(w) \tag{2.4.3}
$$

où *c* est appelé la charge centrale et est un paramètre que l'on ne peut fixer par l'invariance conforme. Il dépend du modèle étudié. Par exemple, la percolation est associée à une théorie conforme de charge centrale nulle et le modèle d'Ising à  $c = \frac{1}{2}$ . On a une relation semblable pour  $\bar{T}.$ 

On peut exprimer le tenseur énergie-impulsion par son développement en mode:

$$
T(z) = \sum_{n \in \mathbb{Z}} z^{-n-2} L_n
$$
  
\n
$$
\bar{T}(\bar{z}) = \sum_{n \in \mathbb{Z}} \bar{z}^{-n-2} \bar{L}_n
$$
  
\n
$$
\bar{L}_n = \frac{1}{2\pi i} \oint d\bar{z} \, \bar{z}^{n+1} \bar{T}(\bar{z}).
$$

On trouve l'algèbre des modes en utilisant le DPO (2.4.3). Un calcul direct donne:

$$
[L_n, L_m] = \frac{1}{(2\pi i)^2} \oint_0 dw w^{m+1} \oint_w dz z^{n+1} T(z) T(w)
$$
  
\n
$$
= \frac{1}{(2\pi i)^2} \oint_0 dw w^{m+1}
$$
  
\n
$$
\oint_w dz z^{n+1} \left[ \frac{c/2}{(z-w)^4} + \frac{2}{(z-w)^2} T(w) + \frac{1}{z-w} \partial_w T(w) + \text{rég.} \right]
$$
  
\n
$$
= \frac{1}{2\pi i} \oint_0 dw w^{m+1}
$$
  
\n
$$
\left[ \frac{1}{12} c(n+1) n(n-1) w^{n-2} + 2(n+1) w^n T(w) + w^{n+1} \partial_w T(w) \right]
$$
  
\n
$$
= \frac{1}{12} c n(n^2 - 1) \oint_0 dw w^{n+m-1} + \frac{2(n+1)}{2\pi i} \oint_0 dw w^{n+m+1} T(w)
$$
  
\n
$$
- \frac{1}{2\pi i} \oint_0 dw (n+m+2) w^{n+m+1} T(w)
$$
  
\n
$$
= \frac{1}{12} c n(n^2 - 1) \delta_{n+m,0} + 2(n+1) L_{n+m} - (n+m+2) L_{n+m}
$$
  
\n
$$
= (n-m) L_{n+m} + \frac{1}{12} c n(n^2 - 1) \delta_{n+m,0}.
$$
 (2.4.4)

Un calcul semblable donne

$$
[\bar{L}_n, \bar{L}_m] = (n-m)\bar{L}_{n+m} + \frac{1}{12}cn(n^2-1)\delta_{n+m,0}.
$$

Puisque  $T(z)\bar{T}(\bar{w}) \sim 0$ , on a

$$
[L_n,\bar{L}_m]=0.
$$

Donc l'algèbre des modes est donnée par

$$
\begin{array}{rcl}\n[L_n, L_m] & = & (n-m)L_{n+m} + \frac{1}{12}cn(n^2 - 1)\delta_{n+m,0} \\
[L_n, \bar{L}_m] & = & 0 \\
[\bar{L}_n, \bar{L}_m] & = & (n-m)\bar{L}_{n+m} + \frac{1}{12}cn(n^2 - 1)\delta_{n+m,0}\n\end{array} \tag{2.4.5}
$$

Les  $L_n$  forment ainsi une algèbre de Lie de dimension infinie qui est appelée algèbre de Virasoro et l'algèbre de symétrie complète d'une théorie des champs conformes est la somme directe de deux copies de l'algèbre de Virasoro.

Désormais, nous n'écrirons que les expressions pour le secteur holomorphe puisque le secteur antiholomorphe se traite de façon similaire.

On a mis en évidence la structure algébrique de la théorie conforme. Il nous faudra trouver les représentations irréductibles de l'algèbre de Virasoro. Dans la prochaine section, nous allons introduire les représentations de l'algèbre de Virasoro qui seront traitées à la section 2.5.1.

#### **2.4.2 Champs conformes et descendants**

En théorie des champs conformes, le vide 10) doit être invariant sous les transformations conformes globales. Celles-ci sont engendrées par  $\{L_{-1},L_0, L_1\}$  et donc ces opérateurs doivent annihiler le vide 10). De plus, en exigeant que

$$
T(z)|0\rangle = \sum_{n\in\mathbb{Z}} z^{-n-2} L_n|0\rangle
$$

soit régulier en  $z \to 0$ , seuls les termes avec  $n \leq -2$  sont admis. On doit donc imposer

$$
L_n|0\rangle = 0, \qquad n \ge -1.
$$

On peut calculer le commutateur de  $L_n$  avec un champ primaire  $\phi(w)$  de dimension holomorphe conforme *h,* 

$$
[L_n, \phi(w)] = \frac{1}{2\pi i} \oint_w dz \, z^{n+1} T(z) \phi(w)
$$
  
= 
$$
\frac{1}{2\pi i} \oint_w dz \, z^{n+1} \left[ \frac{h\phi(w)}{(z-w)^2} + \frac{\partial_w \phi(w)}{z-w} + \text{rég.} \right]
$$
  
= 
$$
h(n+1)w^n \phi(w) + w^{n+1} \partial_w \phi(w), \qquad n \ge -1.
$$

Si on définit l'état  $|h\rangle = \phi(0)|0\rangle$ , alors on peut calculer  $L_n|h\rangle$  par

$$
[L_n, \phi(0)]|0\rangle = L_n\phi(0)|0\rangle - \phi(0)L_n|0\rangle = L_n|h\rangle
$$

et par l'expression du commutateur ci-dessus

$$
[L_n, \phi(0)]|0\rangle = h(n+1)\delta_{n,0}\phi(0)|0\rangle + \delta_{n,-1}(\partial_w\phi(w))_{w=0}|0\rangle
$$

qui donne

$$
L_n|h\rangle = h(n+1)\delta_{n,0}|h\rangle + \delta_{n,-1} (\partial_w \phi(w))_{w=0} |0\rangle \quad \text{ pour } n \ge -1.
$$

Donc

$$
L_n|h\rangle = 0 \qquad \text{si} \qquad n \ge 1 \tag{2.4.6}
$$

$$
L_0|h\rangle = h|h\rangle.
$$

Ainsi, on peut construire une représentation de l'algèbre de Virasoro à partir de l'état  $|h\rangle = \phi(0)|0\rangle$  et de toutes les combinaisons linéaires de termes de la forme

$$
L_{-k_1}L_{-k_2}\cdots L_{-k_n}|h\rangle, \qquad k_i>0.
$$

On définit le produit intérieur *i* à l'aide du conjugué hermitique  $L_m^{\dagger} = L_{-m}$ :

$$
i(L_{-l_1}L_{-l_2}\cdots L_{-l_n}|h\rangle,L_{-k_1}L_{-k_2}\cdots L_{-k_m}|h\rangle) =
$$
  

$$
\langle h|L_{l_n}L_{l_{n-1}}\cdots L_{l_1}L_{-k_1}L_{-k_2}\cdots L_{-k_m}|h\rangle
$$

Nous appelerons les états  $L_{-k_1}L_{-k_2}\cdots L_{-k_n}|h\rangle$ , les descendants de  $|h\rangle$ . Puisque  $|h\rangle =$  $\phi(0)|0\rangle$ , on appelera un champ descendant, un champ qui est obtenu en appliquant les  $L_{-k_i}$  sur  $\phi$ :

$$
\phi^{(-k_1,-k_2,\ldots,-k_n)}(w)=(L_{-k_1}L_{-k_2}\cdots L_{-k_n}\phi)(w).
$$

On peut calculer explicitement ce champ en intégrant sur un parcours fermé contenant w. Par exemple,

$$
\phi^{(-n)}(w) = (L_{-n}\phi)(w) = \frac{1}{2\pi i} \oint_w dz \frac{1}{(z-w)^{n-1}} T(z)\phi(w). \tag{2.4.7}
$$

Certaines propriétés physiques des champs descendants peuvent être calculées à partir des champs primaires. Considérons la fonction de corrélation de  $\phi^{(-n)}(w)$  avec une chaîne  $X = \phi_1(w_1)\phi_2(w_2)\cdots\phi_n(w_n)$  de champs primaires de dimension conforme  $h_i$ :

$$
\langle \phi^{(-n)}(w)X\rangle = \langle (L_{-n}\phi)(w)X\rangle.
$$

Cette fonction de corrélation peut être calculée en utilisant la définition (2.4.7) du champ descendant et en intégrant sur un parcours fermé contenant w mais qui exclut les points  $w_i$  des champs primaires de  $X$ ,

$$
\langle \phi^{(-n)}(w)X\rangle = \frac{1}{2\pi i}\oint_w dz \, \frac{1}{(z-w)^{n-1}} \langle T(z)\phi(w)X\rangle.
$$

On peut inverser le sens de l'intégration pour intégrer autour des points  $w_i$ . En utilisant le théorème des résidus et le DPO (2.4.1a), on a

$$
\langle \phi^{(-n)}(w)X \rangle = -\frac{1}{2\pi i} \oint_{w_i} dz \frac{1}{(z-w)^{n-1}}
$$

$$
\sum_{i=1}^N \left( \frac{1}{z-w_i} \partial_{w_i} \langle \phi(w)X \rangle + \frac{h_i}{(z-w_i)^2} \langle \phi(w)X \rangle \right)
$$

$$
= \sum_{i=1}^N \left( -\frac{1}{(w_i - w)^{n-1}} \partial_{w_i} \langle \phi(w)X \rangle + \frac{h_i(n-1)}{(w_i - w)^n} \langle \phi(w)X \rangle \right)
$$

pour  $n \geq 1$ . On peut définir l'opérateur différentiel

$$
\mathcal{L}_{-n} = \sum_{i=1}^{N} \left( -\frac{1}{(w_i - w)^{n-1}} \partial_{w_i} + \frac{h_i(n-1)}{(w_i - w)^n} \right) \tag{2.4.8}
$$

et écrire

$$
\langle \phi^{(-n)}(w)X \rangle = \mathcal{L}_{-n} \langle \phi(w)X \rangle, \qquad n \ge 1.
$$

On a donc réduit la fonction de corrélation d'un champ descendant à un opérateur différentiel appliqué à la fonction de corrélation du champ primaire associé. On remarque que  $\mathcal{L}_{-1}$  est égal à  $\partial_w$  puisque

$$
\partial_w - \mathcal{L}_{-1} = \partial_w + \sum_i \partial_{w_i} \tag{2.4.9}
$$

appliqué à  $\langle \phi(w) X \rangle$  est nul parce que (2.4.9) est le générateur des translations et que toute fonction de corrélation est invariante sous les translations.

Un champ descendant plus compliqué

$$
\phi^{(-k_1,-k_2,\ldots,-k_n)}(w) = (L_{-k_1}L_{-k_2}\cdots L_{-k_n}\phi)(w) \tag{2.4.10}
$$

s'obtient en appliquant chacun des opérateurs  $\mathcal{L}_{-k_i}$  successivement

$$
\langle \phi^{(-k_1,-k_2,\ldots,-k_n)}(w) X \rangle = \mathcal{L}_{-k_1} \mathcal{L}_{-k_2} \cdots \mathcal{L}_{-k_n} \langle \phi(w) X \rangle.
$$

Cette réalisation des opérateurs  $L_{-n}$  nous permettra de déduire des équations différentielles pour les fonctions de corrélation à l'aide de la théorie de la représentation de l'algèbre de Virasoro.

### 2.5 Algèbre de Virasoro

#### 2.5.1 Théorie de la représentation de l'algèbre de Virasoro

Dans la section 2.4.2, nous avons construit une représentation de l'algèbre de Virasoro à l'aide des champs conformes primaires et de leurs descendants. Cet espace est stable sous l'action de l'algèbre de Virasoro. Il forme le module de Verma *V(c,h).*  Le but de cette section est d'expliquer comment on construit les représentations unitaires irréductibles de l'algèbre de Virasoro à partir des modules de Verma<sup>2</sup>.

Nous commencerons par identifier le vecteur de plus haut poids. Tout d'abord, à cause des relations de commutation de l'algèbre de Virasoro:

$$
[L_n, L_m] = (n - m)L_{n+m} + \frac{c}{12}n(n^2 - 1)\delta_{n+m,0},
$$
\n(2.5.1)

<sup>2.</sup> Cette présentation suit de près le chapitre 4 de [11].

un seul opérateur (en plus de l'élément central) pourra être diagonalisé sur l'espace vectoriel des représentations. On choisira  $L_0$ . Le vecteur de plus haut poids sera noté  $|h\rangle$  et *h* sera sa valeur propre sous l'action de  $L_0$ :

$$
L_0|h\rangle = h|h\rangle. \tag{2.5.2}
$$

Puisque  $\{L_{-1}, L_0, L_1\}$  engendre  $\mathfrak{sl}(2,\mathbb{C})$ , on utilisera les mêmes conventions, c'està-dire,

$$
L_1|h\rangle=0.
$$

On imposera cette propriété pour les générateurs *Li , j* > 0 de l'algèbre de Virasoro:

$$
L_j|h\rangle = 0,
$$

ce qui est compatible avec la condition de régularité (2.4.6). Encore guidé par l'analogie avec  $\mathfrak{sl}(2,\mathbb{C})$ , l'espace vectoriel de la représentation sera engendré par les  $L_{-j}$ ,  $j > 0$ :

$$
L_{-k_1}L_{-k_2}\cdots L_{-k_n}|h\rangle\neq 0 \quad \text{avec } k_1,k_2,\ldots,k_n>0.
$$

En utilisant la règle de commutation, il sera toujours possible de réarranger les opérateurs pour que les  $L_{-k_i}$  soit ordonnés par ordre croissant de  $k_i$ . Ainsi, les vecteurs

$$
L_{-k_1}L_{-k_2}\cdots L_{-k_n}|h\rangle \qquad \text{avec} \qquad 1 \le k_1 \le k_2 \le \cdots \le k_n
$$

forment une base de l'espace vectoriel de la représentation. Chacun des vecteurs de cette base est un vecteur propre de  $L_0$  car

$$
L_0L_{-k_1}L_{-k_2}\cdots L_{-k_n}|h\rangle = k_1L_{-k_1}L_{-k_2}\cdots L_{-k_n}|h\rangle + (L_{-k_1}L_0)L_{-k_2}\cdots L_{-k_n}|h\rangle
$$
  
= ...  
=  $(h + k_1 + k_2 + \cdots + k_n)L_{-k_1}L_{-k_2}\cdots L_{-k_n}|h\rangle.$ 

Par ce calcul, on définit le niveau d'un vecteur par:

niveau
$$
(L_{-k_1}L_{-k_2}\cdots L_{-k_n}|h\rangle)=\sum_{i=1}^n k_i.
$$

La dimension de l'espace vectoriel des vecteurs de niveau *N* est *p(N),* le nombre de partitions de l'entier *N*. Le *n*-tuplet  $(k_1, k_2, \ldots, k_n)$  est une partition du nombre *N* si  $k_1, k_2, \ldots, k_n \in \mathbb{N}$  et  $k_1 + k_2 + \cdots + k_n = N$  avec la contrainte  $k_1 \leq k_2 \leq \cdots \leq k_n$ . On peut voir dans le tableau 2.1 les partitions des nombres 3, 4 et 5.

On définit le produit intérieur à l'aide du conjugué hermitien:  $L_m^{\dagger} = L_{-m}$  et en posant  $\langle h|h \rangle = 1$ . Ainsi, le produit intérieur de

$$
L_{-k_1}L_{-k_2}\cdots L_{-k_m}|h\rangle \qquad \text{et} \qquad L_{-l_1}L_{-l_2}\cdots L_{-l_n}|h\rangle
$$

est

$$
\langle h|L_{k_m}L_{k_{m-1}}\cdots L_{k_1}L_{-l_1}L_{-l_2}\cdots L_{-l_n}|h\rangle
$$

| $\overline{\mathbf{3}}$ |           | 5                |
|-------------------------|-----------|------------------|
| $\left( 3\right)$       | (4)       | $\overline{(5)}$ |
| (1,2)                   | (1,3)     | $^{(1,4)}$       |
| $(1,\!1,\!1)$           | (2,2)     | (2,3)            |
|                         | (1,1,2)   | (1,1,3)          |
|                         | (1,1,1,1) | (1,2,2)          |
|                         |           | (1,1,1,2)        |
|                         |           | (1,1,1,1,1)      |

TAB. 2.1 — *Partitions des nombres 3,* 4 *et 5* 

où le vecteur dual (hl est annihilé par *L\_i, j* > O. Pour que ce produit intérieur soit hermitien, il faut que *h* soit réel car

$$
||L_{-1}|h\rangle||^2 = \langle h|L_1L_{-1}|h\rangle = \langle h|L_{-1}L_1 + 2L_0|h\rangle = 2h.
$$

On remarque que le produit intérieur de deux vecteurs de niveau différent est nul. Si  $|\psi\rangle = L_{-l_1}L_{-l_2}\cdots L_{-l_n}|h\rangle$  et  $|\chi\rangle = L_{-k_1}L_{-k_2}\cdots L_{-k_m}|h\rangle$ , deux vecteurs de niveau N et *N'* respectivement tel que  $N \neq N'$ , alors

$$
\langle \psi | \chi \rangle = \langle h | L_{l_n} L_{l_{n-1}} \cdots L_{l_1} L_{-k_1} L_{-k_2} \cdots L_{-k_m} | h \rangle.
$$

On réarrange tous les opérateurs de façon à ce que les opérateurs  $L_j$ ,  $j > 0$  sont à droite et  $L_{-j}, j > 0$  à gauche. Si  $N' > N$  alors il restera des termes avec des  $L_{-j}, j > 0$ à gauche et comme ceux-ci annulent  $\langle h |$  alors  $\langle \psi | \chi \rangle = 0$ . Par contre, si  $N > N'$ , il restera des  $L_j$ ,  $j > 0$  à droite et, puisque ceux-ci annulent  $|h\rangle$ , on a  $\langle \psi | \chi \rangle = 0$ . Cette propriété nous permettra d'étudier chacun des niveaux séparément.

#### **2.5.2 Le théorème de Friedan, Qiu et Shenker**

Dans cette section, nous énoncerons le théorème de non-unitarité de Friedan, Qiu et Shenker [15]. Une représentation *(c,h)* est non-unitaire si elle contient des vecteurs de norme négative ou nulle. Le théorème identifie les paires *(c,h)* pour lesquelles le module de Verma *V(c,h)* contient des vecteurs de norme non-positives.

Définissons la matrice de Gram *M* qui est formée par les produits intérieurs des éléments de la base. Puisque deux vecteurs de niveaux différents sont orthogonaux, on peut se restreindre à l'étude des sous-matrices *M(N)* qui sont formées par les produits intérieurs des vecteurs de base de niveau *N.* Construisons explicitement ces matrices pour  $N = 0$ , 1 et 2. Pour  $N = 0$ , le seul vecteur de la base est  $|h\rangle$ :

$$
M^{(0)} = \langle h|h\rangle = 1.
$$

Pour  $N = 1$ , le seul élément de la base de niveau 1 est le vecteur  $L_{-1}|h\rangle$ , donc

$$
M^{(1)} = \langle h | L_1 L_{-1} | h \rangle = \langle h | L_{-1} L_1 + 2L_0 | h \rangle = 2h.
$$

Ainsi le module de Verma  $V(c,h)$  sera non-unitaire si  $h \leq 0$ .

Le cas  $N = 2$  est moins trivial. Les éléments de la base sont  $L_{-1}^2 |h\rangle$  et  $L_{-2} |h\rangle$ . Donc

$$
[M^{(2)}]_{1,1} = \langle h | L_1^2 L_{-1}^2 | h \rangle
$$
  
\n
$$
= \langle h | L_1 (L_{-1} L_1 + 2L_0) L_{-1} | h \rangle
$$
  
\n
$$
= \langle h | (L_{-1} L_1 + 2L_0) (L_{-1} L_1 + 2L_0) | h \rangle
$$
  
\n
$$
+ \langle h | 2L_1 (L_{-1} L_0 + L_{-1}) | h \rangle
$$
  
\n
$$
= 4h^2 + 2(h+1) \langle h | (L_{-1} L_1 + 2L_0) | h \rangle
$$
  
\n
$$
= 4h^2 + 4h(h+1) = 4h(2h+1)
$$
  
\n
$$
[M^{(2)}]_{1,2} = [M^{(2)}]_{2,1} = \langle h | L_2 L_{-1}^2 | h \rangle = \langle h | (L_{-1} L_2 + 3L_1) L_{-1} | h \rangle
$$
  
\n
$$
= 3 \langle h | L_{-1} L_1 + 2L_0 | h \rangle = 6h
$$
  
\n
$$
[M^{(2)}]_{2,2} = \langle h | L_2 L_{-2} | h \rangle = \langle h | L_{-2} L_2 + 4L_0 + \frac{c}{12} 2(4-1) | h \rangle
$$
  
\n
$$
= 4h + \frac{1}{2}c.
$$

$$
M^{(2)} = \begin{pmatrix} 4h(2h+1) & 6h \\ 6h & 4h + \frac{1}{2}c \end{pmatrix}.
$$

Regardons de plus près ces matrices. Si det  $M^{(N)} < 0$ , il existe certainement une valeur propre négative et comme  $M^{(N)}$  est symétrique, on peut la diagonaliser par une matrice unitaire *U*:  $M = U^{\dagger} \Lambda U$ . Si  $b = U^{\dagger} a$ , alors

$$
\langle a|a\rangle_M = a^{\dagger}Ma = b^{\dagger}U M U^{\dagger}b = \sum_i \Lambda_i |b_i|^2.
$$

Ainsi, det  $M^{(N)}$  < 0 implique qu'il existe des vecteurs de norme négative et la représentation sera non-unitaire.

Une meilleure connaissance du déterminant de *M(N)* nous donnerait une condition suffisante pour la non-unitarité de la représentation *(c,h).* Heureusement, il existe une formule générale pour le déterminant de la matrice de Gram; elle est due à Kac:

$$
\det M^{(N)} = \alpha_N \prod_{\substack{r,s \ge 1 \\ rs \le N}} (h - h_{r,s}(c))^{p(N-rs)} \tag{2.5.3}
$$

où  $p(k)$  est le nombre de partitions du nombre entier k. Le facteur  $\alpha_N$  est donné par

$$
\alpha_N = \prod_{\substack{r,s \geq 1 \\ rs \leq N}} ((2r)^s s!)^{p(N-rs)-p(N-r(s+1))}.
$$

Les fonctions  $h_{r,s}(c)$  peuvent être écrites de différentes façons. Nous choisirons une forme paramétrique

$$
c = 1 - \frac{6}{m(m+1)}
$$
 (2.5.4a)

$$
c = 1 - \frac{6}{m(m+1)}
$$
(2.5.4a)  

$$
h = \frac{((m+1)r - ms)^2 - 1}{4m(m+1)}
$$
(2.5.4b)

où m est un entier plus grand que 1. Le théorème de non-unitarité s'énonce comme suit, il est dû à Friedan, Qiu et Shenker [15].

**Théorème.** *L'espace vectoriel associé à la représentation (c,h) contiendra des vecteurs de norme négative si*  $(c,h)$  *ne respecte pas une des deux conditions suivantes:* 

 $-c\geq 1, h\geq 0$ 

- il existe 
$$
m = 2,3,4,...
$$
 et  $r,s = 1,2,3,...$  avec  $r + s \le m$  tels que:  

$$
c = 1 - \frac{6}{m(m+1)}
$$

$$
h_{r,s} = \frac{((m+1)r - ms)^2 - 1}{4m(m+1)}.
$$

La preuve de ce théorème est expliquée dans **[11].** 

**Il** a été démontré que, pour *c <* 1, les seules représentations unitaires possibles sont celles données par la série discrète (2.5.4a) et (2.5.4b) en ajoutant la condition  $1 \leq r < m$  et  $1 \leq s < r$ .

#### 2.5.3 Vecteurs singuliers

Soit *V(c,h),* le module de Verma sur lequel est définie la représentation *(c,h).* Le vecteur de plus haut poids  $|h\rangle$  a la propriété suivante:

$$
L_n|h\rangle = 0 \quad \text{si} \quad n \ge 1.
$$

Il se peut qu'il existe un vecteur  $|\psi\rangle \in V(c,h)$  non-nul de niveau plus grand que 0 possédant la même propriété:

$$
L_n|\psi\rangle = 0 \quad \text{si} \quad n \ge 1.
$$

On appelle  $|\psi\rangle$  un vecteur singulier. On remarque que  $|\psi\rangle$  est de norme nulle puisque

$$
\langle \psi | L_{-k_1} L_{-k_2} \cdots L_{-k_n} | h \rangle = \big( \langle h | L_{k_n} L_{k_{n-1}} \cdots L_{k_1} | \psi \rangle \big)^* = 0
$$

et ainsi

$$
\langle \psi|\psi\rangle=0.
$$

Le vecteur singulier  $|\psi\rangle$  engendre un sous-module  $V_{\psi}$  de plus haut poids  $|\psi\rangle$  inclus dans *V(c,h).* Ainsi le module *V(c,h)* n'est pas irréductible. On peut construire une

représentation irréductible en prenant le quotient de *V(c,h)* par tous les sous-modules  $V_{\psi}$ ,  $|\psi\rangle$  étant un vecteur singulier. On obtient donc une représentation irréductible en identifiant deux vecteurs ne différant que par un vecteur singulier.

L'importance des vecteurs singuliers est qu'ayant choisi une représentation *V(c,h)*  et à l'aide de la transformation des *L\_n* en opérateurs différentiels (2.4.8), on peut déduire des équations différentielles que satisferont les fonctions de corrélation.

Dans la théorie conforme, un état  $|h\rangle$  est créé à partir du vide  $|0\rangle$  par un champ primaire  $\phi(z)$  de dimension conforme *h*:

$$
|h\rangle = \phi(0)|0\rangle.
$$

Si, dans cette représentation, il existe un vecteur singulier  $|\psi\rangle$  de niveau N, alors il peut s'exprimer sous la forme

$$
|\psi\rangle = \sum_{(k_1, k_2, \dots, k_n) \in P(N)} a_{(k_1, k_2, \dots, k_n)} L_{-k_1} L_{-k_2} \cdots L_{-k_n} |h\rangle \tag{2.5.5}
$$

où *P(N)* est l'ensemble des partitions du nombre entier *N.* Rappelons que le champ  $\psi$  est défini à l'aide de  $(2.4.10)$  et  $(2.5.5)$ :

$$
\psi(w) = \sum_{(k_1,k_2,\ldots,k_n) \in P(N)} a_{(k_1,k_2,\ldots,k_n)}(L_{-k_1}L_{-k_2}\cdots L_{-k_n}\phi)(w).
$$

Le vecteur  $|\psi\rangle$  étant de norme nulle et puisque nous avons choisi une représentation irréductible, on doit identifier  $|\psi\rangle$  à 0 et donc toute fonction de corrélation contenant le champ  $\psi$  sera nulle:

$$
\langle \psi(z)\phi_1(z_1)\phi_2(z_2)\phi_3(z_3)\rangle=0.
$$

Par l'identification (2.4.8), cette dernière relation sera transformée en équation différentielle:

$$
\sum_{(k_1,k_2,...,k_n)\in P(N)} a_{(k_1,k_2,...,k_n)} \mathcal{L}_{-k_1} \mathcal{L}_{-k_2} \cdots \mathcal{L}_{-k_n} \langle \phi(z) \phi_1(z_1) \phi_2(z_2) \phi_3(z_3) \rangle = 0.
$$

La connaissance des vecteurs singuliers dans un module de Verma est donc fondamentale pour calculer les fonctions de corrélation de champs primaires.

#### **2.5.4 Détermination des vecteurs singuliers**

Par définition, un vecteur singulier  $|\psi\rangle$  est annulé par tous les opérateurs  $L_n, n > 0$ . À cause de la relation de commutation définissant l'algèbre de Virasoro

$$
[L_n, L_m] = (n-m)L_{n+m}, \qquad n, m > 0,
$$

il suffit de vérifier que  $L_1$  et  $L_2$  annulent le vecteur singulier puisque  $L_1$  et  $L_2$  engendrent les  $L_n, n > 0$ .

On cherche un vecteur singulier de niveau *N.* Il sera une combinaison linéaire des éléments de la base:

ase:  
\n
$$
|\psi\rangle = \sum_{(k_1,k_2,...,k_n)\in P(N)} a_{(k_1,k_2,...,k_n)} L_{-k_1} L_{-k_2} \cdots L_{-k_n} |h\rangle.
$$

On applique l'opérateur  $L_1$  sur ce vecteur.  $L_1|\psi\rangle$  sera un vecteur de niveau  $N-1$ . On exprime  $L_1|\psi\rangle$  dans la base des vecteurs de niveau  $N-1$  décrite au paragraphe 2.5.1. Ce vecteur doit être nul et donc chaque coefficient de ce vecteur sera nul. On répète la même procédure pour  $L_2|\psi\rangle$ . Ainsi, on aura un système d'équations linéaires pour les  $a_{(k_1,k_2,...,k_n)}$  et on pourra résoudre ce système qui nous donnera le vecteur singulier recherché.

Voici un exemple pour la théorie conforme en *c =* 0 qui correspond au modèle utilisé par Cardy pour sa prédiction théorique de  $\pi_h$  en percolation. On cherche le premier vecteur singulier non-trivial dans le secteur de l'identité *(h =* 0).

La paire  $(r,s) = (1,2)$  mène à une valeur de  $h_{(1,2)}$  qui annule le déterminant de Kac pour un certain *N*. La formule de Kac (2.5.3) pour le niveau 2 est  $(h = 0)$ :

$$
\det M^{(2)} = \alpha_2 h_{(1,1)}(c) h_{(1,2)}(c) h_{(2,1)}(c) = 0
$$

Donc dans le module  $V(0,0)$ , il existe un vecteur singulier de niveau 2. Le niveau 1, det  $M^{(1)} = 2h = 0$ , correspond au vecteur  $L_{-1}|0\rangle$  qui est commun à toutes les représentations avec  $h = 0$ . Ce vecteur est dit trivial<sup>3</sup>. Ainsi, le premier vecteur singulier non-trivial sera de niveau 2. En général, le vecteur singulier associé à la paire *(r,\$)* est de niveau *rs.* 

La base du niveau 2 est  $\{L_{-2}|0\rangle, L_{-1}^2|0\rangle\}$ . Ainsi, on écrit

$$
|\psi\rangle = (a'L_{-2} + aL_{-1}^2)|0\rangle.
$$

On remarque que  $a' \neq 0$  puisque, si  $a' = 0$ , on aurait  $|\psi\rangle = aL_{-1}^2|0\rangle$ . Mais la norme de  $L_{-1}|0\rangle$  est nulle:

$$
\langle 0|L_1L_{-1}|0\rangle = \langle 0|L_{-1}L_1 + 2L_0|0\rangle
$$
  
= 0.

 $L_{-1}|0\rangle$  est donc un vecteur singulier et  $L_{-1}|0\rangle$  est un descendant de  $L_{-1}|0\rangle$  mais on cherche le vecteur qui engendrera un sous-module différent de celui engendré par l'état  $L_{-1}|0\rangle$  qui est le vecteur trivial. On peut donc poser  $a' \neq 0$ . Puisqu'un vecteur singulier est défini à un facteur près (si  $|\psi\rangle$  est un vecteur singulier alors  $\alpha|\psi\rangle$ , ( $\alpha \neq 0$ ) est aussi un vecteur singulier), on peut poser  $a' = 1$ .

Partons avec le vecteur

$$
|\psi\rangle=(L_{-2}+aL_{-1}^2)|0\rangle.
$$

<sup>3.</sup> On dit trivial parce que  $L_{-1}|h\rangle$  est un vecteur singulier qui mène à une équation différentielle triviale. Elle exprime simplement l'invariance par translation.

On applique  $L_1$  sur ce vecteur et on exprime celui-ci dans la base des vecteurs de niveau 1. Il faut donc exprimer chaque terme comme un multiple de  $L_{-1}|0\rangle$ :

$$
L_1L_{-2} = L_{-2}L_1 + 3L_{-1}
$$

$$
L_1L_{-1}^2 = L_1L_{-1}L_{-1}
$$

$$
= L_{-1}L_1L_{-1} + 2L_0L_{-1}
$$

 $=L_{-1}^{2}L_{1}+4L_{-1}L_{0}+2L_{-1}$ 

$$
\overline{\phantom{a}}
$$

puisque  $L_0|0\rangle = 0$ , alors

$$
L_1(L_{-2} + aL_{-1}^2)|0\rangle = (3 + 2a)L_{-1}|0\rangle.
$$

Même travail avec  $L_2$ :

$$
L_2 L_{-2} = L_{-2} L_2 + 4L_0
$$

$$
L_2 L_{-1}^2 = L_{-1} L_2 L_{-1} + 3L_1 L_{-1}
$$
  
= L\_{-1}(L\_{-1} L\_2 + 3L\_1) + 3(L\_{-1} L\_1 + 2L\_0)

donc

$$
L_2(L_{-2} + a L_{-1}^2)|0\rangle = 0.
$$

L'équation  $L_2|0\rangle = 0$  est donc triviale alors que  $L_1|0\rangle = 0$  donne:

$$
3 + 2a = 0 \qquad \Longrightarrow \qquad a = -\frac{3}{2}.
$$

Alors, le vecteur singulier est

$$
|\psi\rangle=(L_{-2}-\frac{3}{2}L_{-1}^2)|0\rangle.
$$

Cardy a réussi à exprimer  $\pi_h$  comme une fonction de corrélation de quatre champs Cardy a réussi à exprimer  $\pi_h$  comme une fonction de corrélation de quatre champs<br>primaires de dimension holomorphe  $h = 0$  (un argument plus détailé est présenté au paragraphe 3.1). Puisque la percolation est un modèle associé à une théorie conforme avec charge centrale nulle, nous imposons que la fonction de corrélation soit annulée par le premier vecteur singulier non-trivial du module  $V(c = 0,h = 0)^4$ . Ayant déjà le vecteur singulier ci-dessus, on peut déduire l'équation différentielle pour la fonction de corrélation. À l'opérateur  $L_{-k}$ , on associe l'opérateur différentiel (voir l'équation (2.4.8))

$$
\mathcal{L}_{-k} = -\sum_{i=2}^{4} \left[ \frac{1}{(z_1 - z_i)^{k-1}} \partial_{z_i} + \frac{h_i(k-1)}{(z_1 - z_i)^k} \right]. \tag{2.5.6}
$$

<sup>4.</sup> Le choix du premier vecteur non-trivial peut sembler arbitraire, mais c'est le choix le plus simple.

Dans notre cas, on choisit les champs  $\phi_i$  tels que  $h_i=$  0. À cause de l'invariance par translation, on peut remplacer  $\mathcal{L}_{-1} = -\sum_{i=2}^{4} \partial_{z_i}$  par  $\partial_{z_1}$ . Cette réalisation des opérateurs  $L_{-k}$  permet de remplacer la fonction

$$
\langle \psi(z_1) \phi(z_2) \phi(z_3) \phi(z_4) \rangle
$$

qui est nulle par

$$
(\mathcal{L}_{-2}-\frac{3}{2}\mathcal{L}_{-1}^2)\langle \phi(z_1)\phi(z_2)\phi(z_3)\phi(z_4)\rangle=(\mathcal{L}_{-2}-\frac{3}{2}\mathcal{L}_{-1}^2)f(z)=0
$$

où *z* est le rapport biharmonique défini par

$$
z=\frac{(z_1-z_2)(z_3-z_4)}{(z_1-z_3)(z_2-z_4)}.
$$

On a remplacé  $\langle \phi(z_1) \phi(z_2) \phi(z_3) \phi(z_4) \rangle$  par  $f(z)$  où z est le rapport biharmonique parce que nous voulons que la fonction de corrélation soit invariante sous le groupe conforme global, c'est-à-dire celui engendré par l'algèbre  $\{L_{-1}, L_0, L_1\}$ . Or une fonction de quatre points invariante sous ce groupe ne peut dépendre que du rapport biharmonique (voir la section 2.3.3).

Un calcul direct donne

$$
f''(z) \left(\frac{z_{12}z_{32}}{z_{13}z_{24}^2}\right)^2 + 2f'(z) \frac{z_{12}z_{32}}{z_{13}z_{24}^3} + \frac{2}{3}f'(z) \left(\frac{z_{12}z_{14}}{z_{34}z_{24}z_{13}^2} + \frac{z_{34}z_{41}}{z_{13}z_{24}^3} + \frac{z_{34}z_{23}}{z_{14}z_{24}z_{13}^2}\right) = 0
$$
\n(2.5.7)

où  $z_{ij} = z_i - z_j$ . Il est maintenant possible d'utiliser les transformations globales

$$
z \to \frac{az+b}{cz+d}
$$

pour fixer trois des points. En effet, une telle transformation peut amener n'importe quel triplet  $(z_2, z_3, z_4)$  de points en n'importe quel autre. On peut donc choisir trois points de façon arbitraire. En posant  $z_1 = z$ ,  $z_2 = 0$ ,  $z_3 = \infty$ ,  $z_4 = 1$ , (2.5.7) devient une équation différentielle ordinaire

$$
z^{2} f''(z) + 2zf'(z) + \frac{2}{3} \left( \frac{z-1}{-1} + \frac{1}{z-1} \right) f'(z) = 0
$$

ou bien

$$
z(1-z)f''(z)+\frac{2}{3}(1-2z)f'(z)=0
$$

qui est l'équation différentielle donnée par Cardy pour trouver  $\pi_h$  en percolation.

L'obtention de l'équation différentielle ordinaire pour  $\pi_h$  procède donc en deux étapes:

(i) calcul de l'expression algébrique du vecteur singulier dans le module de l'identité de la théorie et

(ii) sa transformation en équation différentielle ordinaire à l'aide de la réalisation (2.5.6) de la théorie des champs conformes.

Ces deux étapes peuvent être automatisées à l'aide de programmes de manipulations symboliques.

Ce chapitre résumait le bagage théorique nécessaire pour comprendre les calculs faits dans ce mémoire. Dans le prochain chapitre, on explique comment exprimer les probabilités de traversée pour la percolation et pour le modèle d'Ising en termes des fonctions de corrélation de champs primaires et ainsi déduire une équation différentielle venant d'un vecteur singulier d'un certain module de Verma que doit satisfaire  $\pi_h$ .

# **Chapitre 3 Probabilités de traversée**

#### **3.1 La formule de Cardy**

En 1992, Cardy a proposé une expression analytique pour la probabilité de traversée horizontale en percolation. Ce résultat, fondamental pour ce mémoire, a été publié en 1992 dans [1]. Le but de cette section est d'expliquer son article.

La percolation peut être vue comme un cas particulier  $(Q = 1)$  du modèle de Potts à *Q* états. Le modèle de Potts est semblable au modèle d'Ising sauf qu'au lieu d'avoir seulement deux états (+ ou —), chaque site peut prendre *Q* états de spin. Pour une configuration donnée, l'énergie est définie par

$$
E = J \sum_{\langle i,j \rangle} (1 - \delta_{\sigma_i \sigma_j}), \tag{3.1.1}
$$

 $\sum_{\langle i,j\rangle}$  étant la somme sur toutes les paires de plus proches voisins. La fonction de partition est donc

$$
Z_{l} = \sum_{\{\sigma\}} e^{-\beta E\{\sigma\}} = \sum_{\{\sigma\}} \prod_{\langle i,j \rangle} \left( e^{-\beta J} + (1 - e^{-\beta J}) \delta_{\sigma_{i} \sigma_{j}} \right)
$$

où  $\sum_{\{\sigma\}}$  est la somme sur les configurations de spin. L'indice *l* indique qu'on calcule la fonction de partition avec des conditions aux limites libres. Nous verrons plus tard l'importance des conditions aux limites.

On peut obtenir une forme simplifiée pour  $Z_l$  en faisant une décomposition en sous-graphes du réseau. Choisissons deux sites voisins, a et *b,* et soit *K* le lien reliant ces deux sites. Si  $\Sigma^+$  est la somme sur les configurations telles que les spins a et *b* sont parallèles et  $\sum^{-}$  la somme sur les configurations telles que les spins a et *b* ne

sont pas parallèles, alors on peut réécrite 
$$
Z_l
$$
 de la façon suivante:  
\n
$$
Z_l = \sum_{\{\sigma\}}^{+} \prod_{\langle i,j \rangle} \left( e^{-\beta J} + (1 - e^{-\beta J}) \delta_{\sigma_i \sigma_j} \right) + \sum_{\{\sigma\}}^{-} \prod_{\langle i,j \rangle} \left( e^{-\beta J} + (1 - e^{-\beta J}) \delta_{\sigma_i \sigma_j} \right).
$$

Donc, si  $\prod'$  est un produit sur tous les liens sauf K

$$
Z_{l} = \sum_{\{\sigma\}}^{+} \prod_{\langle i,j \rangle}^{\prime} \left( e^{-\beta J} + (1 - e^{-\beta J}) \delta_{\sigma_{i}\sigma_{j}} \right) +
$$

$$
e^{-\beta J} \sum_{\{\sigma\}} \prod_{\langle i,j \rangle}^{\prime} \left( e^{-\beta J} + (1 - e^{-\beta J}) \delta_{\sigma_{i}\sigma_{j}} \right)
$$

puisque si les spins de a et *b* sont parallèles alors la contribution de ce facteur est 1, sinon sa contribution est  $e^{-\beta J}$ .

Posons  $Z_K$  la fonction de partition du graphe où l'on a identifié le site  $a$  au site  $b$ et *Z'K* la fonction de partition du graphe dans lequel on a enlevé le lien *K.* Alors,

$$
Z_K = \sum_{\{\sigma\}}^{+} \prod_{\langle i,j \rangle}^{\prime} \left( e^{-\beta J} + (1 - e^{-\beta J}) \delta_{\sigma_i \sigma_j} \right)
$$

et

$$
Z'_{K} = \sum_{\{\sigma\}} \prod_{\langle i,j \rangle} (e^{-\beta J} + (1 - e^{-\beta J}) \delta_{\sigma_i \sigma_j}) + \sum_{\{\sigma\}} \prod_{\langle i,j \rangle} (e^{-\beta J} + (1 - e^{-\beta J}) \delta_{\sigma_i \sigma_j}).
$$

En posant  $p = 1 - e^{-\beta J}$ , on arrive à

$$
Z_l = pZ_K + (1 - p)Z'_K. \t\t(3.1.2)
$$

En répétant ces étapes sur tous les liens du réseau, on aura à la fin une collection de réseaux qui ne contiennent aucun lien. La fonction de partition de chacun de ces réseaux sera *QN* où *N* est le nombre de plages. *Z1* sera un polynôme en *Q* avec des coefficients de la forme  $p^{n}(1-p)^{m}$ .

Soit *B* l'ensemble des liens d'un réseau; la fonction de partition  $Z_l$  pourra donc s'écrire comme une somme sur tous les sous-ensembles  $\mathcal R$  de liens de  $\mathcal B$ . Si  $N_c(\mathcal R)$  est le nombre de plages distinctes de R., *B* le nombre de liens dans *B* et *B('R.)* le nombre de liens dans R. alors

$$
Z_l = \sum_{\mathcal{R} \subseteq \mathcal{B}} p^{B(\mathcal{R})} (1-p)^{B-B(\mathcal{R})} Q^{N_c(\mathcal{R})}.
$$
\n(3.1.3)

On remarque que dans le cas de la percolation,  $Q = 1$ , l'équation (3.1.3) donne  $Z<sub>l</sub> = 1$ .

Pour expliquer cette formule, prenons un exemple simple avec le modèle de Potts sur un réseau carré  $2 \times 2$ . Comme l'indique la relation  $(3.1.2)$ , le processus consiste à décomposer le réseau en sous-graphes en décidant pour chaque lien, si

- les deux sites en ses sommets seront identifiés ou
- si le lien sera détruit.

On peut voir tout l'arbre des sous-graphes dans la figure 3.1. Chaque colonne de cet arbre correspond à une étape; celle de gauche est le début du calcul alors que celle de droite est le résultat. Les liens rouges sont des liens qui seront analysés aux étapes subséquentes et un lien vert signifie que ce lien sera traité à l'étape suivante. Dans l'exemple qui nous occupe, nous commençons avec un graphe où tous les liens sont rouges puisqu'aucun n'a été analysé. Ensuite, on prend un lien (qui devient vert); il sera détruit, ou les deux sites correspondants seront identifiés (on met un lien noir). À la seconde étape, on choisit un autre lien et on applique le même procédé sur les deux sous-graphes qui résultent de la première opération. On refait ces étapes sur chaque sous-graphe jusqu'à ce que tous les liens soient analysés.

Pour avoir la fonction de partition, on fait la somme sur tous les sous-graphes résultants. Pour calculer la contribution de chaque sous-graphe, on calcule le nombre de fois que l'on a enlevé un lien, ce qui donne le nombre de *p* et les fois qu'on a détruit un lien nous donne le nombre de *q = 1 — p.* Ensuite, il suffit de calculer la fonction de partition de chacun des sous-graphes résultants qui est simplement *Q<sup>N</sup>* où *N* est le nombre de plages du sous-graphe. On voit dans la figure 3.1, chacune des contributions des sous-graphes. La fonction de partition du réseau carré  $2 \times 2$  est donc

$$
Z_l^{2\times 2} = Qp^4 + 4Qp^3q + 6Q^2p^2q^2 + 4Q^3pq^3 + Q^4q^4.
$$

En remplaçant  $q = 1 - p$  et  $p = 1 - e^{-\beta J}$ , on arrive à

$$
a_{q} = 1 - p \text{ et } p = 1 - e^{-\beta x}, \text{ on arrive a}
$$
  

$$
Z_{l}^{2 \times 2} = Q + 6Q(Q - 1)e^{-2\beta J} + 4Q(Q - 1)(Q - 2)e^{-3\beta J} + Q(Q - 1)(Q^{2} - 3Q + 3)e^{-4\beta J}
$$

qui est la même expression que si on avait fait le calcul avec la définition formelle de la fonction de partition, c'est-à-dire, en regardant les  $Q<sup>4</sup>$  configurations possibles du réseau et en calculant leur énergie à partir de (3.1.1).

Nous allons maintenant imposer des conditions aux limites et voir comment on peut trouver une expression qui nous donnera  $\pi_h$  dans la limite  $Q \to 1$ . Fixons les spins de la frontière gauche à la valeur  $\alpha$  et ceux de la frontière droite à  $\beta$  ( $\alpha \neq \beta$ ) en laissant les autres spins de la frontière libres. Soit  $Z_{\alpha,\beta}$  la fonction de partition de ce système;  $Z_{\alpha,\beta}$  ne contiendra que des sous-graphes pour lesquels il est possible d'imposer ces conditions aux limites, c'est-à-dire, les configurations qui ne contiennent pas un sous-graphe ayant des sites à gauche et à droite. Par contre,  $Z_{\alpha,\alpha}$ , la fonction de partition des configurations qui ont des spins  $\alpha$  sur la frontière gauche et droite, contiendra toutes les configurations puisque sur n'importe quelle configuration, il est possible d'imposer ces conditions aux limites. Deux exemples de sous-graphes sont donnés dans la figure 3.2 pour bien montrer quelles sont les configurations qui contribuent à  $Z_{\alpha,\alpha}$  et  $Z_{\alpha,\beta}$ .

On peut alors écrire

$$
Z_{\alpha,\alpha} - Z_{\alpha,\beta} = \sum_{\mathcal{R}}' p^{B(\mathcal{R})} (1-p)^{B-B(\mathcal{R})} Q^{N_c}
$$
(3.1.4)

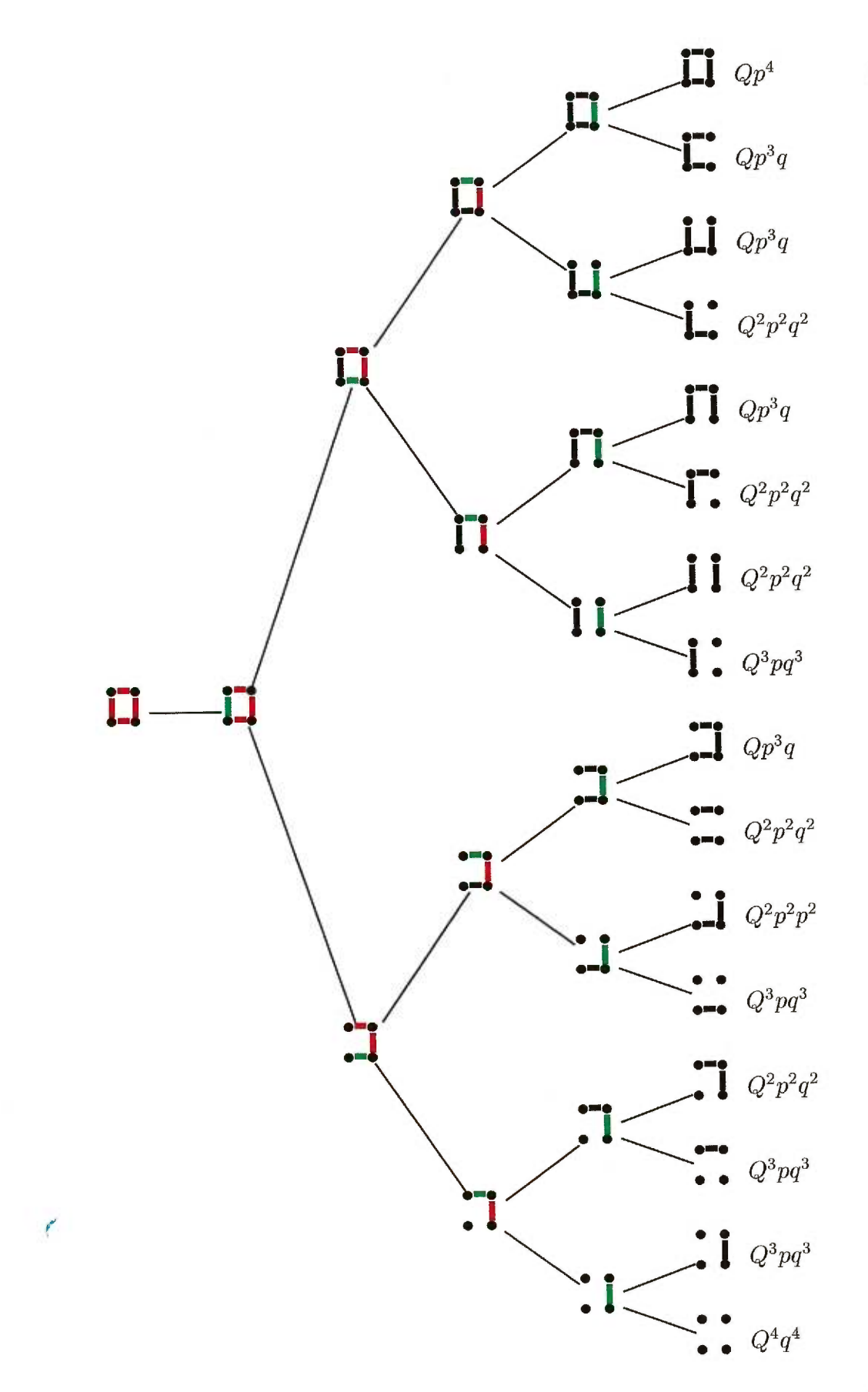

FIG. 3.1 — *Arbre de décomposition en sous-graphes d'un réseau carré* 2 x 2. *Les liens qui n'ont pas été traités sont rouges et les liens verts seront traités à l'étape suivante. Deux sites reliés par un lien noir sont identifiés. La contribution de chaque sousgraphe à la fonction de partition est donnée à la fin de chaque branche de l'arbre.* 

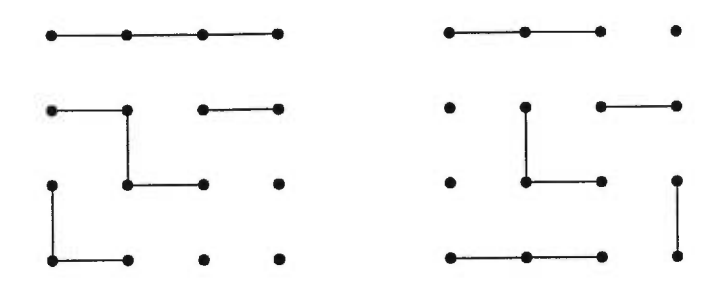

FIG. 3.2 – *Le sous-graphe à gauche ne contribuera pas à*  $Z_{\alpha,\beta}$  *puisqu'il contient une plage qui a un site à la frontière gauche et un autre à la frontière droite. Par contre, le sous-graphe à droite contribuera aux deux fonctions de partition car il n'y a pas de plages qui contiennent à la fois des sites à la frontière gauche et des sites à la frontière droite.* 

où  $\sum_{\mathcal{R}}'$  est la somme sur toutes les configurations qui contiennent une plage intersectant les frontières droite et gauche. Puisque la fonction de partition  $Z<sub>l</sub>$  est 1 lorsque  $Q = 1$ , alors dans la limite  $Q \rightarrow 1,$   $Z_{\alpha,\alpha} - Z_{\alpha,\beta}$  sera précisément la probabilité qu'il existe une traversée horizontale avec *p* la probabilité qu'un lien soit ouvert. On peut alors écrire

$$
\pi_h = \lim_{Q \to 1} Z_{\alpha,\alpha} - Z_{\alpha,\beta}.
$$

On peut faire l'exemple du réseau carré  $2 \times 2$  pour illustrer la dernière formule.  $Z_{\alpha,\alpha}^{2 \times 2}$ contient tous les sous-graphes puisqu'il est toujours possible d'imposer ces conditions aux limites.

$$
Z_{\alpha,\alpha}^{2\times 2}=Qp^4+4Qp^3q+6Q^2p^2q^2+4Q^3pq^3+Q^4q^4
$$

et  $Z_{\alpha,\beta}^{2\times 2}$  contient les sous-graphes qui peuvent avoir les conditions aux frontières prescrites:

$$
Z_{\alpha,\beta}^{2\times 2} = Q^2 p^2 q^2 + 2Q^3 p q^3 + Q^4 q^4.
$$

Donc

$$
\pi_h = \lim_{Q \to 1} Z_{\alpha,\alpha}^{2 \times 2} - Z_{\alpha,\beta}^{2 \times 2} = p^4 + 4p^3q + 5p^2q^2 + 2pq^3
$$

qui est bien l'expression que l'on obtient pour la probabilité de traversée dans la percolation par lien avec la probabilité *p* qu'un lien soit ouvert.

Nous avons donc réduit le problème à simplement trouver les fonctions de partition  $Z_{\alpha,\alpha}$  et  $Z_{\alpha,\beta}$ . En théorie conforme, on peut associer un opérateur de changement de frontière à chaque point où il y a un changement de condition aux limites. Les situations où il y a plusieurs changements de conditions aux limites correspondent à des fonctions de corrélation de ces opérateurs. Soit  $\phi_{(i|j)}(x)$ , l'opérateur de changement

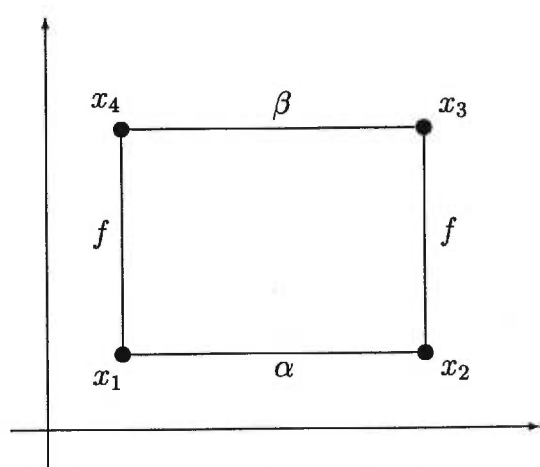

FIG. 3.3 – Les conditions aux limites du rectangle pour la fonction de partition  $Z_{\alpha\beta}$ .

de frontière au point *x* qui change la condition aux limites de i à *j.* Si le réseau est le rectangle formé par les points  $(x_1,x_2,x_3,x_4)$  alors les fonctions de partition  $Z_{\alpha,\alpha}$  et  $Z_{\alpha,\beta}$  sont données, à une constante multiplicative commune près, par

$$
\langle \phi_{(f|\alpha)}(x_1)\phi_{(\alpha|f)}(x_2)\phi_{(f|\alpha)}(x_3)\phi_{(\alpha|f)}(x_4)\rangle, \langle \phi_{(f|\alpha)}(x_1)\phi_{(\alpha|f)}(x_2)\phi_{(f|\beta)}(x_3)\phi_{(\beta|f)}(x_4)\rangle
$$

respectivement. Dans la figure 3.3, on montre les conditions aux limites et les points où la condition change.

Le modèle de Potts à *Q* états est associé à la théorie conforme avec charge centrale Le modèle de Potts à *Q* états est associé à la théorie conforme avec charge centrale  $c = 1 - 6/m(m + 1)$  avec *m* donné par  $Q = 4 \cos^2(\pi/(m + 1))$ . Donc la percolation  $(Q = 1)$  a  $c = 0$ . Dans cette théorie, les seuls opérateurs a  $\phi_{(f|\alpha)}$  sont les  $\phi_{(1,2)}$  de poids conforme  $h_{1,2} = 0$  tel que prescrit dans le théorème de non-unitarité des représentations de l'algèbre de Virasoro. Ils sont donc invariants sous les dilatations. Puisque toute fonction de corrélation contenant des champs primaires de type *(r,\$)* vérifie une équation différentielle ordinaire d'ordre *rs* alors on doit tout d'abord trouver le premier vecteur singulier non-trivial de la représentation de plus haut poids *h =* 0 de l'algèbre de Virasoro. Ceci a été fait à la section 2.5.4 et on a trouvé

$$
L_{-2}-\frac{3}{2}L_{-1}^2.
$$

Pour transformer le vecteur singulier en équation différentielle, une transformation de Schwarz-Christoffel permet de transformer tout le demi-plan complexe supérieur en un polygone tel que la droite réelle est appliquée sur le périmètre du rectangle. En choisissant convenablement la transformation (ceci est expliqué dans le paragraphe suivant), on trouve l'équation différentielle (section 2.5.4)

$$
z(1-z)f''(z) + \frac{2}{3}(1-2z)f'(z) = 0.
$$
\n(3.1.5)

Il existe deux solutions linéairement indépendantes à cette équation:  $f(z) = 1$ et  $f(z) = z^{1/3} {}_2F_1 \left( \frac{1}{3}, \frac{2}{3}; \frac{4}{3}; z \right)$ . On peut montrer, à l'aide d'identités sur les fonctions hypergéométriques, que si

$$
f(z) = \frac{3\Gamma(\frac{2}{3})}{\Gamma(\frac{1}{3})^2} z^{1/3} {}_{2}F_{1}\left(\frac{1}{3}, \frac{2}{3}; \frac{4}{3}; z\right)
$$

alors *f* satisfait la condition de dualité (1.2.2) qui s'exprime en la variable z par

$$
f(z) + f(1 - z) = 1.
$$

C'est la prédiction de Cardy pour  $\pi_h$ . On peut voir dans son article ainsi que celui de Langlands et collaborateurs que la théorie et l'expérience concordent parfaitement. Toutes les expériences auxquelles nous faisons allusion dans ce mémoire sont des simulations numériques faites sur ordinateur.

Le paramètre *z* est relié au rapport des côtés du rectangle par la transformation Simulations numériques faites sur ordinateur.<br>Le paramètre z est relié au rapport des côtés du rectangle par la transformation<br>de Schwartz-Christoffel:  $r = \frac{K(1-k^2)}{2K(k^2)}$  et  $z = \frac{(1-k)^2}{(1+k)^2}$  où  $K(u)$  est l'intégrale de la première espèce.

Cardy n'a pas donné une expression semblable pour  $\pi_{hv}$ . Watts [14] l'a fait en utilisant un raisonnement semblable à celui de Cardy. Il a réussi à écrire  $\pi_{hv}$  comme une fonction de partition du modèle de Potts. Il a pu en déduire que  $\pi_{hv}$  serait une fonction de corrélation de quatre points. Il faut donc que  $\pi_{hv}$  soit annulée par un opérateur différentiel venant d'un vecteur singulier du module de Verma V(0,0). Cependant, l'équation (3.1.5) n'admet pas de solution non-triviale possédant la symétrie  $f(z) = f(1 - z)$  que doit satisfaire  $\pi_{hv}$ . Par contre, l'analyse de la structure des sous-modules propres de  $V(0,0)$  nous dit qu'il existe un vecteur singulier de niveau 5 (voir [6, sect. 8.1]). L'équation différentielle venant de ce vecteur singulier a permis à Watts de trouver une solution qui a les bonnes propriétés de symétrie et de comportement asymptotique:

$$
\pi_{hv}(z)=\frac{3\Gamma(\frac{2}{3})}{\Gamma(\frac{1}{3})^2}z^{1/3}{}_2F_1\left(\frac{1}{3},\frac{2}{3};\frac{4}{3};z\right)-\frac{z}{\Gamma(\frac{1}{3})\Gamma(\frac{2}{3})}\; {}_3F_2\left(1,1,\frac{4}{3};2,\frac{5}{3};z\right).
$$

**Il** s'avère que cette fonction épouse parfaitement les données expérimentales faites dans [10].

**La transformation de Schwarz-Christoffel [7]** La transformation de Schwarz-Christoffel applique le demi-plan complexe supérieur sur l'intérieur d'un polygone de *N* côtés et l'axe réel sur sa frontière. Si les sommets sont associés aux points  $z_i \in \mathbb{R}, i = 1, \ldots, N$ , alors la transformation est définie par

$$
\frac{dA(z)}{dz}=(z-z_1)^{\alpha_1-1}(z-z_2)^{\alpha_2-1}\cdots(z-z_N)^{\alpha_N-1}
$$

où les  $\alpha_i$  sont les angles aux sommets mesurés en multiple de  $\pi.$ 

Puisque nous pouvons choisir 3 des 4 points  $z_i$  comme on veut, il sera utile de poser

$$
z_1 = -\frac{1}{k}
$$
,  $z_2 = -1$ ,  $z_3 = 1$ ,  $z_4 = \frac{1}{k}$ . (3.1.6)

La transformation est donc

$$
A(z) = k \int^z dt \frac{1}{\left( (1 - t^2)(1 - k^2 t^2) \right)^{1/2}}.
$$
 (3.1.7)

On intègre à partir d'un point fixe commun. Dans notre cas, on veut appliquer l'axe réel sur un rectangle de rapport r. En intégrant à partir de  $z_1 = -\frac{1}{k}$ ,  $A(z)$  applique les *zi* sur chacun des sommets du rectangle (voir la figure 3.4). Ainsi la longueur *L'*  du rectangle est donnée par

$$
L'=x_3-x_2=2kK(k^2)
$$

où

$$
K(k^{2}) = \int_{0}^{1} \frac{dt}{\sqrt{(1 - t^{2})(1 - k^{2}t^{2})}}
$$

qui est l'intégrale elliptique complète de première espèce. La hauteur *L* est donnée par

$$
L = \frac{x_3 - x_4}{i} = k \int_1^{\frac{1}{k}} \frac{dt}{\sqrt{(t^2 - 1)(1 - k^2 t^2)}} = kK(1 - k^2).
$$

Ainsi, on peut trouver le rapport r

$$
r = \frac{L}{L'} = \frac{K(1 - k^2)}{2K(k^2)}.
$$
\n(3.1.8)

Avec les points choisis comme en (3.1.6), le rapport biharmonique devient

$$
z = \frac{(z_1 - z_2)(z_3 - z_4)}{(z_1 - z_3)(z_2 - z_4)} = \left(\frac{1 - k}{1 + k}\right)^2.
$$
 (3.1.9)

Avec (3.1.8) et (3.1.9), on a la relation entre r et *z.* On peut montrer que si r est associé à *z*, alors  $\frac{1}{r}$  est associé à  $1 - z$ .

#### **3.2 Simulations**

**Le problème 11** faut calculer la probabilité de traversée pour le modèle d'Ising à la température critique sur plusieurs rectangles. Comme toutes les configurations n'ont pas la même probabilité d'apparaître, il faut respecter la distribution de Boltzmann:

$$
P\{\text{conf. avec énergie } E\} = \frac{e^{-\beta E}}{Z}
$$

où *Z* est la fonction de partition du système et  $\beta = \frac{1}{k_B T}$ .

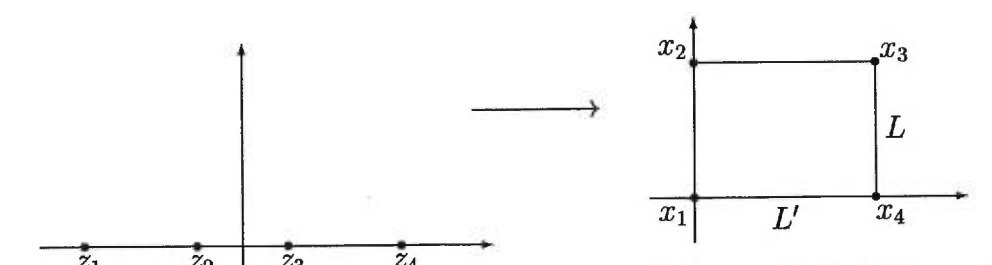

FIG.  $\frac{\bar{z}_1}{\bar{z}_2}$   $\frac{z_2}{\bar{z}_3}$   $\frac{z_3}{\bar{z}_4}$  *z<sub>4</sub> z<sub>4</sub> z complexe supérieur pour donner un parallélogramme dans le plan complexe.* 

**L'algorithme** Swendsen et Wang [2] ont proposé un algorithme efficace qui génère des configurations tout en respectant la distribution de Boltzmann. Il fonctionne en deux étapes:

- (i) Partant d'une configuration donnée, créer des liens entre les sites voisins de même spin avec probabilité  $p = 1 - e^{-\beta J}$ . Il n'y a pas de liens entre des sites de spin différent. À la fin de cette étape, il ne restera que des plages de spins identiques.
- (ii) Choisir une valeur aléatoire de spin à chaque plage et la même valeur pour chaque site dans la plage.

La nouvelle configuration peut être très différente de l'ancienne puisque de grandes plages de spins peuvent changer en une seule étape.

Lors des simulations que nous avons faites, nous commencions la simulation avec une configuration aléatoire. Cette configuration est donc à température infinie puisque tous les spins sont indépendants. L'algorithme de Swendsen et Wang permet d'abaisser la température jusqu'à la température *T* spécifiée par la constante  $\beta = \frac{1}{k_B T}$ . C'est la thermalisation; nous avons choisi le nombre d'itérations initiales égal à 4000. Par exemple, la configuration de la figure 1.1 a été obtenu après 4000 itérations. Ensuite, on fait une mesure de traversée à toutes les deux itérations subséquentes. Pour s'assurer de l'indépendance des mesures de traversée entre elles, nous avons calculé les coefficients de corrélation définis par

$$
r_j = \frac{\sum_{t=j+1}^{N} (y_t - p)(y_{t-j} - p)}{\sum_{t=1}^{N} (y_t - p)^2}
$$

où  $y_k = 1$  s'il existe une traversée à la configuration *k* sinon  $y_k = 0$ , *p* la probabilité que  $y_k = 1$  et *N* le nombre de mesures effectuées. Dans le cas présent, *p* est égal à  $\pi_h$ . Le nombre  $r_i \in [-1,1]$  est un indice de l'indépendance entre la mesure de  $y_k$  et  $y_{k+j}$ . S'ils sont indépendants, alors  $r_j=0$ . Les calculs menés, pour un cas particulier (avec  $N = 50000$ , ont donné les valeurs  $\hat{r}_1 = 0.025$  et  $\hat{r}_2 = 0.001$ . Ces valeurs ne sont pas en contradiction avec l'hypothèse que  $r_2=0$ . Ainsi, après deux thermalisations, les configurations seront, à toute fin pratique, indépendantes.

Les expériences Les simulations effectuées dans [8] nous ont convaincus qu'à la température critique  $T_c$ , qui est donnée par

$$
\sinh\left(\frac{J}{k_BT_c}\right)=\frac{1}{\sqrt{3}}
$$

pour le réseau triangulaire,  $\pi_h$  est un invariant conforme<sup>1</sup>. Il nous suffit donc de calculer  $\pi_h$  sur un seul type de réseau. Nous avons choisi de le faire sur le réseau triangulaire puisque la relation de dualité (1.2.1) est vérifiée exactement même pour les réseaux finis. (Nous espérions que l'utilisation de ce réseau permette de réduire les effets de taille finie. Nous n'avons pas vérifié cette affirmation.) On doit faire attention à la définition du rapport du réseau triangulaire. En effet, si *LH* est le nombre de sites sur la longueur et $LV$  sur la hauteur, alors  $r = \frac{LV}{LH}\frac{\sqrt{3}}{2}$ 

$$
r = \frac{LV}{LH} \frac{\sqrt{3}}{2} \tag{3.2.1}
$$

puisque la hauteur d'un triangle du réseau est de  $\sqrt{3}/2$ . Les directions horizontale et verticale du réseau sont celles de la figure 1.4. D'autres conventions pourraient être utilisées. Elles sont discutées ci-dessous.

Il faut calculer

$$
\pi_h^{\infty}(r) = \lim_{\substack{LV, LH \to \infty \\ r = \frac{LV}{LH} \frac{\sqrt{3}}{2}}} \pi_h(LV, LH).
$$

À partir de maintenant, on écrira  $\pi_h(LV, LH) = \pi_h(r, L)$  puisque les dimensions du réseau sont données par les deux constantes r et *L = LH.* Il existe au moins deux façons de le faire:  $\pi_h(LV, LH)$  peut être calculée pour LV et LH très grands ce qui donnera une approximation directe de  $\pi_h^{\infty}$  ou bien supposer que la limite suit une loi d'échelle, c'est-à-dire dans la limite où *L* est grand:

$$
|\pi_h(r,L) - \pi_h^{\infty}(r)| = \alpha_r L^{-\beta_r}
$$

(pour alléger la notation, nous omettrons l'indice r). Il suffit donc de calculer  $\alpha$  et  $\beta$ . La construction d'une suite  $\pi_h(L_i)$  avec  $L_i < L_{i+1}$  permet d'obtenir les valeurs de  $\alpha$ et  $\beta$ :

$$
\pi_h(L_i) - \pi_h(L_{i+1}) = \alpha (L_i^{-\beta} - L_{i+1}^{-\beta}),
$$

en supposant que  $\pi_h(L_i) > \pi_h(L_{i+1})$ . Le choix  $L_i = 2^i L_0$  est satisfaisant puisque nous voulons calculer une loi de puissance, donc

$$
\pi_h(2^i L_0) - \pi_h(2^{i+1} L_0) = \alpha L_0^{-\beta} 2^{-i\beta} (1 - 2^{-\beta})
$$

<sup>1.</sup> Dans l'introduction, la valeur de la température critique semble différente mais en fait, c'est la valeur de la constante *J* qui diffère par un facteur 2 de celle de l'hamiltonien du modèle de Potts.

et

$$
\log(\pi_h(2^i L_0) - \pi_h(2^{i+1} L_0)) = -i\beta \log(2) + \log(\alpha L_0^{-\beta} (1 - 2^{-\beta}))
$$
  
=  $iB + A.$  (3.2.2)

Par régression linéaire, on peut déterminer les coefficients A et *B.* Par la suite, on estime  $\pi_h^{\infty}$  par le calcul suivant:

$$
\pi_h(L_i) - \pi_h(L_{n+1}) = (\pi_h(L_i) - \pi_h(L_{i+1})) + (\pi_h(L_{i+1}) - \pi_h(L_{i+2}))
$$
  

$$
+ \cdots + (\pi_h(L_n) - \pi_h(L_{n+1}))
$$
  

$$
= \alpha L_0^{-\beta} 2^{-i\beta} (1 - 2^{-\beta}) + \alpha L_0^{-\beta} 2^{-(i+1)\beta} (1 - 2^{-\beta})
$$
  

$$
+ \cdots + \alpha L_0^{-\beta} 2^{-n\beta} (1 - 2^{-\beta})
$$
  

$$
= \alpha L_0^{-\beta} (1 - 2^{-\beta}) \sum_{k=i}^n 2^{-k\beta}.
$$

Si  $n \to \infty$ , alors

$$
\pi_h(L_i) - \pi_h^{\infty} = \alpha L_0^{-\beta} (1 - 2^{-\beta}) \sum_{k=i}^{\infty} 2^{-k\beta}
$$
  
=  $\alpha L_0^{-\beta} (1 - 2^{-\beta}) \frac{2^{-i\beta}}{1 - 2^{-\beta}}$   
=  $\alpha L_0^{-\beta} 2^{-i\beta}$ . (3.2.3)

En fonction des coefficients A et *B* de (3.2.2), (3.2.3) devient

$$
\pi_h(L_i) - \pi_h^{\infty} = \alpha L_0^{-\beta} (1 - 2^{-\beta}) \frac{2^{-i\beta}}{1 - 2^{-\beta}}
$$

$$
= e^A \frac{e^{iB}}{1 - e^B},
$$

donc

$$
\pi_h^{\infty} = \pi_h(L_i) - e^A \frac{e^{iB}}{1 - e^B}.
$$
\n(3.2.4)

On peut faire des calculs semblables pour  $\pi_v$  et  $\pi_{hv}$ .

Les résultats Nous avons calculé  $\pi_h$  pour un choix de 40 rapports r différents. Pour estimer  $\pi_h^{\infty}$  à chaque r, nous avons choisi 3 réseaux de dimensions  $LV \times LH$ ,  $2LV \times 2LH$  et  $4LV \times 4LH$ . Les résultats pour  $\pi_h$ ,  $\pi_v$  et  $\pi_{hv}$  se trouvent dans les tableaux 3.5, 3.6 et 3.7 à la fin de ce chapitre. Toutes les mesures ont été calculées à partir d'échantillons plus grands que 10<sup>8</sup>. Dans chacun des tableaux,  $\pi_h^i$  $\pi_h(2^{i-1}LV,2^{i-1}LH).$ 

Pour s'assurer de la validité de l'hypothèse que les  $\pi_h^i$  suivent une loi de puissance, nous avons fait quelques mesures sur de plus grands réseaux. Les résultats apparaissent dans le tableau 3.1 pour les rapports  $r = 0.1443, 0.9897, 6.928$ .

|        | r |    | $L H\;$ | $\pi_h$   | $\pi_h^2$ | $\pi_h^{\mathfrak{d}}$ | $\pi_h^4$ | $\pi_h^5$ |
|--------|---|----|---------|-----------|-----------|------------------------|-----------|-----------|
| 0.1443 |   | 4  | 24      | 0.0292686 | 0.0255779 | 0.0238014              | 0.022961  | 0.0225557 |
| 0.9897 |   | 16 | 14      | 0.502761  | 0.499753  | 0.498281               | 0.497591  | 0.497302  |
| 6.928  |   | 32 | 4       | 0.978255  | 0.977938  | 0.977870               | 0.977868  | 0.977821  |

TAB. 3.1 - *Résultats des simulations pour de grands réseaux.* 

Le but de cette expérience est de justifier que le  $\pi_h^{\infty}$  calculé avec les trois premiers points est à une bonne approximation celui qu'on aurait calculé avec un autre sousensemble de points. Dans le tableau 3.2, on résume les résultats de ces calculs  $(n-m)$ signifie que l'on a calculé  $\pi_h^{\infty}$  à l'aide des données  $\hat{\pi}_h^n, \ldots, \hat{\pi}_h^m$ ). On voit que tous les  $\hat{\pi}_{h}^{\infty}$  coïncident jusqu'à l'ordre 10<sup>-4</sup> et l'écart sur la décimale 10<sup>-4</sup> est au plus de deux unités, un écart plus petit que l'analyse statistique faite ci-dessus. Nous verrons que l'identité de la dualité permet également de fixer à environ  $2 \times 10^{-4}$  l'intervalle de confiance des mesures  $\hat{\pi}^{\infty}_h.$ 

On en conclut que l'utilisation des trois premiers  $\hat{\pi}_h^i$  donne une bonne estimation du vrai  $\pi_h^{\infty}$ .

| $\sim$ | 1-3     | 1-4     | 1-5     | $2 - 4$ | $2 - 5$ | $3-5$   |
|--------|---------|---------|---------|---------|---------|---------|
| 0.1443 | 0.02215 | 0.02219 | 0.02218 | 0.02221 | 0.02219 | 0.02218 |
| 0.9897 | 0.4969  | 0.4969  | 0.4970  | 0.4970  | 0.4971  | 0.4971  |
| 6.928  | 0.9779  | 0.9778  | 0.9780  | 0.9779  | 0.9778  | 0.9779  |

TAB. 3.2 - *Résultats des calculs pour l'estimation de*  $\pi_h^{\infty}$ .

Les comportements asymptotiques sont

$$
\log \pi_h^{\infty}(r) \xrightarrow[r \to 0]{} -0.1664\pi \frac{1}{r} + \text{constante}
$$
 (3.2.5a)

et

$$
\log(1 - \pi_h^{\infty}(r)) \underset{r \to \infty}{\longrightarrow} -0.1666\pi r + \text{constante} \,. \tag{3.2.5b}
$$

Les nombres 0.1664 et 0.1666 ont été obtenus avec les 10 mesures comprises dans l'intervalle 0.1443  $\langle r \rangle$  = 0.3464 pour le comportement lorsque  $r \rightarrow 0$  et 2.887  $\langle$  $r < 6.928$  lorsque  $r \to \infty$ . On peut voir les comportements asymptotiques de  $\pi_h$ sur la figure 3.5. Ces nombres sont raisonnablement près de 1/6. Nous verrons à la section 3.4 que ces comportements sont prédits par l'équation différentielle.

Les erreurs statistiques Il faut estimer l'erreur faite sur  $\pi_h^{\infty}$  lors des calculs. L'erreur sur  $\pi_h$ , si on a un échantillon de *N* mesures, est donnée par:

$$
\Delta \pi_h = 2 \sqrt{\frac{\pi_h (1 - \pi_h)}{N}}.
$$

C'est l'intervalle de confiance de 95% pour un phénomène de Bernoulli. Les valeurs de A et *B* apparaissant dans (3.2.2) ont été obtenues par régression linéaire des

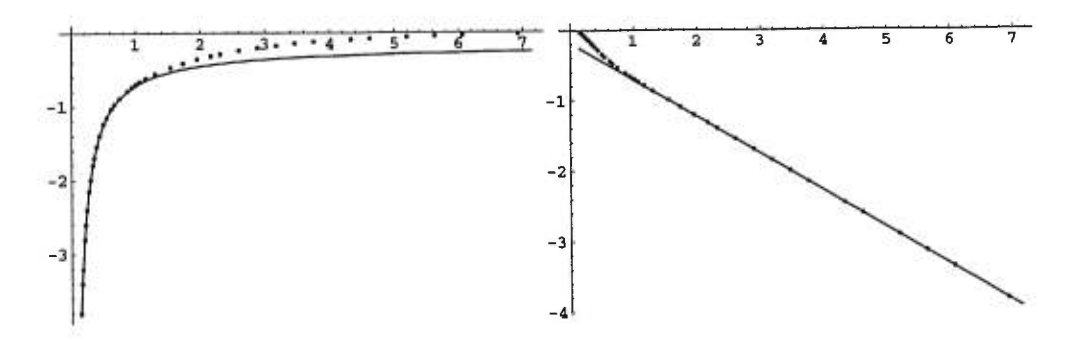

FIG. 3.5 – *Comportements asymptotiques de*  $\pi_h$ . Le graphique à gauche montre  $\log \pi_h$ en *fonction de r et celui de droite montre*  $\log(1 - \pi_h)$ .

logarithmes des différences. La valeur numérique de  $\pi_h^{\infty}$  a alors été déduite de (3.2.4). Puisque la régression (3.2.2) se réduit, dans notre cas, à tracer une ligne droite entre deux points, nous pouvons calculer simplement l'erreur sur la pente. La pente est donnée par:

$$
B = \log(\pi_h^1 - \pi_h^2) - \log(\pi_h^2 - \pi_h^3)
$$

et l'erreur sur la pente est donc

$$
\Delta B \sim \frac{\Delta(\pi_h^1 - \pi_h^2)}{\pi_h^1 - \pi_h^2} + \frac{\Delta(\pi_h^2 - \pi_h^3)}{\pi_h^2 - \pi_h^3}.
$$

L'erreur sur  $\pi_h^1 - \pi_h^2$  est calculée à partir de  $\Delta \pi_h^1$  et  $\Delta \pi_h^2$ . Par un calcul basé sur l'hypothèse que  $\pi_h^1$  et  $\pi_h^2$  sont des variables aléatoires gaussiennes, on peut montrer que

$$
\Delta(\pi_h^1 - \pi_h^2) \sim \frac{1}{\sqrt{2}} (\Delta \pi_h^1 + \Delta \pi_h^2).
$$

Pour trouver l'ordonnée à l'origine, on fait simplement le calcul suivant

$$
A \sim \log(\pi_h^1 - \pi_h^2) - B = \log(\pi_h^2 - \pi_h^3).
$$

Ainsi l'erreur sur A est

$$
\Delta A \sim \frac{\Delta(\pi_h^2 - \pi_h^3)}{\pi_h^2 - \pi_h^3}.
$$

Pour calculer  $\pi_h^{\infty}$ , on a utilisé la loi d'échelle et cette hypothèse donne une expression pour  $\pi_h^{\infty}$ :

$$
\pi_h^{\infty} \sim \pi_h^1 - e^A \frac{e^B}{1 - e^B}.
$$

L'erreur sur ce chiffre est

$$
\Delta \pi_h^{\infty} \sim \Delta \pi_h^1 + e^A \frac{e^B}{1 - e^B} \Delta A + e^A \frac{e^B}{(1 - e^B)^2} \Delta B.
$$

Le calcul fait, on peut voir les résultats dans la figure 3.6. La grandeur de l'erreur sur  $\pi_h^{\infty}$  varie à cause de deux facteurs. Si  $\pi_h^{\infty}$  est lui-même petit (< 0.1) alors l'erreur sera plus petite. Si le nombre  $N_i$  d'échantillons est très grand alors l'erreur sur  $\pi_h^i$ sera petite et donc ce sera de même pour l'erreur sur  $\pi_h^\infty.$  Par exemple, les  $16^e$  et  $18^e$ points ont été calculés avec des échantillons plus grands que  $10<sup>9</sup>$ .

Cette analyse rapide surévalue probablement l'erreur sur les  $\pi_h^{\infty}$ . Nous verrons plus bas une autre façon d'évaluer l'erreur.

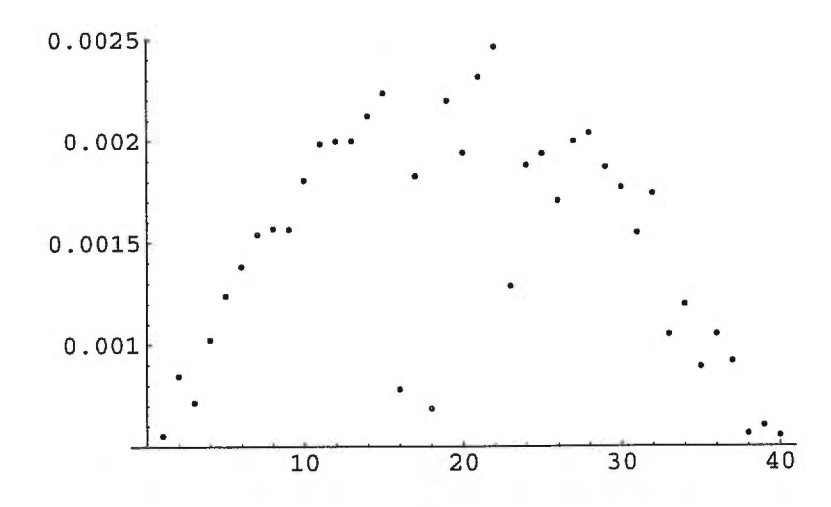

FIG. 3.6 – *Erreurs statistiques sur*  $\hat{\pi}_h^{\infty}$ . On énumère les quarante valeurs de  $\Delta \pi_h^{\infty}$ *pour les quarante rapports de réseau utilisés.* 

**Les erreurs de convention** La définition (3.2.1) que nous avons donnée pour le rapport r d'un réseau triangulaire est arbitraire. On aurait pu tout aussi bien choisir:

$$
r(LV, LH) = \frac{LV + \Delta v \sqrt{3}}{LH + \Delta h \ 2}.
$$

En effet, plutôt que de prendre le plus petit rectangle contenant les  $LV \times LH$  sites du domaine, il aurait été possible de prendre le plus grand ou toute autre convention intermédiaire. Nous avons mesuré  $\pi_h(LV, LH)$  pour avoir un estimé de  $\pi_h^{\infty}(r)$ ; or

$$
\lim_{\alpha \to \infty} r(\alpha LV, \alpha LH) = \lim_{\alpha \to \infty} \frac{\alpha LV + \Delta v}{\alpha LH + \Delta h} \frac{\sqrt{3}}{2} = \frac{LV \sqrt{3}}{LH} \frac{\sqrt{3}}{2} = r.
$$

Ainsi notre choix de rapport r au début était bon puisque toute autre convention ramène à ce choix lorsque la limite des grands réseaux est prise.

**La dualité** Une vérification de la dualité dans les résultats expérimentaux donnerait une indication des erreurs faites lors des calculs. Dans le choix des rapports, il y a 9 paires  $(r_1,r_2)$  tel que  $r_1 = 1/r_2$  exactement. Elles sont énumérées dans le tableau 3.3.

| $r_{1}$ | $r_2$  |
|---------|--------|
| 0.1443  | 6.9282 |
| 0.2165  | 4.6188 |
| 0.2665  | 3.7528 |
| 0.2887  | 3.4641 |
| 0.3464  | 2.8868 |
| 0.3849  | 2.5981 |
| 0.4330  | 2.3094 |
| 0.8660  | 1.1547 |
| 0.9897  | 1.0104 |

TAB. 3.3 – Les paires de rapports  $(r_1,r_2)$  *telles que*  $r_1 = 1/r_2$ .

*11* y a trois égalités que nous pouvons vérifier:

$$
\pi_h(r_1) = \pi_v(r_2), \n\pi_h(r_2) = \pi_v(r_1), \n\pi_{hv}(r_1) = \pi_{hv}(r_2).
$$

Les résultats de ces comparaisons apparaissent dans la figure 3.7.

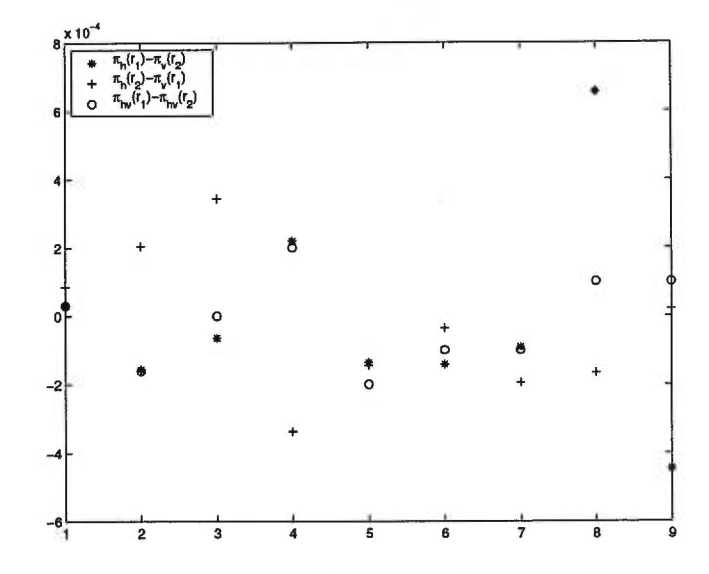

FIG. 3.7 - *Comparaison entre les différentes égalités découlant de la dualité.* 

Cette figure révèle que le plus grand écart est environ  $4 \times 10^{-4}$  et qu'environ  $95\%$  de ces 27 écarts, en valeur absolue, sont inférieurs à  $2\times10^{-4}.$  Ainsi l'intervalle de confiance sur ces différences est de l'ordre de  $2\times 10^{-4}$  et celui sur chacune des quantités  $\pi_h$ ,  $\pi_v$  et  $\pi_{hv}$ , prises individuellement, est du même ordre de grandeur.

#### **3.3 Equation différentielle**

Ayant à l'esprit les étapes du calcul de Cardy, on peut tenter de faire la même chose pour les probabilités de traversée dans le modèle d'Ising.

Cependant, l'argument de Cardy pour la percolation ne peut s'appliquer au modèle d'Ising car l'expression donnant  $\pi_h$ :

$$
\pi_h = \lim_{Q \to 1} Z_{\alpha,\alpha} - Z_{\alpha,\beta} = \lim_{Q \to 1} \sum_{R} p^{B(\mathcal{R})} (1-p)^{B-B(\mathcal{R})} Q^{N_c}
$$

n'est pas valide lorsque *Q =* 2 puisque les contributions de chaque sous-graphe dans la décomposition n'est pas la bonne. En effet, les poids de chaque plage sont différents à cause du facteur  $Q^{N_c}$  qui devient 1 dans la limite  $Q \rightarrow 1$ .

Les simulations numériques faites dans [8] mettent en évidence l'invariance conforme de  $\pi_h.$  Mais, contrairement à la percolation, il n'est pas justifié d'affirmer que  $\pi_h$ est donné par une fonction de corrélation de champs primaires de dimension conforme nulle puisque les opérateurs de changements de frontière, pour le modèle d'Ising, ne sont pas de poids conformes *h =* O.

Les deux derniers paragraphes ne sont pas très encourageants si on veut appliquer le raisonnement de Cardy au modèle d'Ising. Par contre, nous avons ignoré l'absence de justification et supposé, tout de même, que  $\pi_h$  est solution d'une équation différentielle venant d'un vecteur singulier d'un module de Verma *V(c,h).* Pour fixer la représentation, il faut choisir la charge centrale *c* et le poids conforme *h.* Le modèle d'Ising est associé à la théorie conforme avec  $c = \frac{1}{2}$  [6, sect. 7.4.2]. Pour choisir le poids conforme, il faut remarquer, que  $\pi_h$  étant un invariant conforme, on doit avoir  $h = 0$ . Sinon, la fonction de corrélation ne serait pas invariante sous les dilatations car  $h = 0$ . Sinon, la fonction de corrélation ne serait pas invariante sous les dilatations car<br>les champs primaires se transforment comme  $\phi(w) = \left(\frac{dw}{dz}\right)^{-h} \phi(z)$ . La représentation fixée, il faut choisir un vecteur singulier. Un choix simple est de prendre le premier vecteur singulier non-trivial dans le module  $(c,h) = (\frac{1}{2},0)$  et de regarder si on peut trouver une solution qui correspond à  $\pi_h$ .

Pour les théories minimales unitaires, la charge centrale et les poids conformes sont donnés par

$$
c = 1 - \frac{6}{m(m+1)},
$$
\n(3.3.1)

$$
h = \frac{((m+1)r - ms)^2 - 1}{4m(m+1)}, \quad 1 \le r < m, \quad 1 \le s < r. \tag{3.3.2}
$$

 $4m(m+1)$ ,  $4m(m+1)$ ,  $4m(m+1)$ ,  $4m(m+1)$ ,  $4m(m+1)$ ,  $4m(m+1)$ ,  $4m(m+1)$ ,  $4m(m+1)$ ,  $4m(m+1)$ ,  $4m(m+1)$ ,  $4m(m+1)$ ,  $4m(m+1)$ ,  $4m(m+1)$ ,  $4m(m+1)$ ,  $4m(m+1)$ ,  $4m(m+1)$ ,  $4m(m+1)$ ,  $4m(m+1)$ ,  $4m(m+1)$ ,  $4m(m+1)$ ,  $4m(m+1)$ ,  $4m(m+1)$ , Puisque la théorie conforme associée au modèle d'Ising a une charge centrale  $c = \frac{1}{2}$ ,<br>le nombre *m* est 3. Puisque  $h = 0$ , les solutions entières menant à des vecteurs le nombre *m* est 3. Puisque  $h = 0$ , les solutions entières menant à des vecteurs singuliers du module  $(c,h) = (\frac{1}{2},0)$  sont  $(r,s) = (1,1),(2,3),(4,5),(5,7),\ldots$  La paire  $(1,1)$  est de niveau 1 et mène au vecteur singulier  $L_{-1}|0\rangle$ . Nous avons déjà vu que l'équation différentielle issue de ce vecteur est simplement l'exigence de l'invariance sous translation de la fonction de corrélation. La paire (2,3), qui est de niveau 6, correspond au premier vecteur singulier non-trivial. C'est le vecteur cherché.

46

Par le calcul expliqué à la section 2.5.4, le vecteur singulier d'ordre 6 dans le module  $V(\frac{1}{2},0)$  peut être calculé. C'est

$$
\left(L_{-1}{}^{6}-10 L_{-1}{}^{4}L_{-2}+\frac{43}{3} L_{-1}{}^{2}L_{-2}{}^{2}-\frac{100}{27} L_{-2}{}^{3}+\frac{97}{2} L_{-1}{}^{3}L_{-3}\right.\left.-\frac{337}{6} L_{-1}L_{-2}L_{-3}+\frac{3185}{144} L_{-3}{}^{2}-\frac{381}{2} L_{-1}{}^{2}L_{-4}+\frac{1265}{18} L_{-2}L_{-4}\right.\left.+\frac{19309}{36} L_{-1}L_{-5}-\frac{9005}{12} L_{-6}\right)\Big|c=\frac{1}{2},h=0\Big\rangle.
$$

Comme il a été discuté dans le chapitre sur la théorie des champs conformes, un opérateur de Virasoro *L\_k* à l'intérieur d'une fonction de corrélation de quatre champs primaires  $\langle (L_{-k}\phi)(z_1)\phi(z_2)\phi(z_3)\phi(z_4)\rangle$  peut être remplacé par (dans notre cas  $h_i = 0, i = 1,2,3,4$ 

$$
\mathcal{L}_{-k}=-\sum_{i=2}^4\frac{1}{(z_i-z_1)^{k-1}}\partial_{z_i}.
$$

La fonction de corrélation dépend de quatre points  $(z_1,z_2,z_3,z_4)$ , mais pour que  $\pi_h$ soit invariant sous le groupe conforme global, la fonction de corrélation ne doit être une fonction que du rapport biharmonique (voir à la section 2.3.3).

En posant  $z_1=z$ ,  $z_2=0$ ,  $z_3=\infty$  et  $z_4=1$ , on arrive à l'équation différentielle suivante pour  $\pi_h = f(z)$ :

$$
\mathcal{L}_{-k} = -\sum_{i=2}^{4} \frac{1}{(z_i - z_1)^{k-1}} \partial_{z_i}.
$$
  
La fonction de corrélation dépend de quatre points  $(z_1, z_2, z_3, z_4)$ , mais pour que  $\pi_h$   
invariant sous le groupe conforme global, la fonction de corrélation ne doit être  
fonction que du rapport biharmonique (voir à la section 2.3.3).  
En posant  $z_1 = z$ ,  $z_2 = 0$ ,  $z_3 = \infty$  et  $z_4 = 1$ , on arrive à l'équation difficulte  
vante pour  $\pi_h = f(z)$ :  

$$
\frac{1}{72} (1 - 2z) (686 z^2 (1 - z)^2 + 73 z (1 - z) + 25) \frac{d}{dz} f(z)
$$

$$
+\frac{1}{144} z (1 - z) (25141 z^2 (1 - z)^2 - 2986 z (1 - z) - 171) \frac{d^2}{dz^2} f(z)
$$

$$
+\frac{1}{27} z^2 (1 - z)^2 (1 - 2z) (208 - 3595 z (1 - z)) \frac{d^3}{dz^3} f(z)
$$

$$
+\frac{1}{6} z^3 (1 - z)^3 (137 - 737 z (1 - z)) \frac{d^4}{dz^4} f(z)
$$

$$
+10 (1 - 2 z) z^4 (1 - z)^4 \frac{d^5}{dz^5} f(z)
$$

$$
+z^5 (1 - z)^5 \frac{d^6}{dz^6} f(z) = 0.
$$

### **3.4 Etude théorique de l'équation différentielle**

Cette brève section présente les principales propriétés de l'équation différentielle (3.3.3). Tout d'abord cette équation est invariante sous les transformations  $z \to 1-z$ et  $z \rightarrow \frac{1}{z}$ . L'ensemble des transformations engendrées par elles forme un groupe d'ordre 6. Ce groupe correspond au groupe de permutation des trois points 0, 1 et  $\infty$ . Les éléments de ce groupe sont:

$$
z \to z \qquad z \to 1-z \qquad z \to \frac{1}{z}
$$

$$
z \to 1-\frac{1}{z} \qquad z \to \frac{1}{1-z} \qquad z \to \frac{z}{z-1}.
$$

Cette équation possède trois points singuliers réguliers<sup>2</sup>:  $z = 0$ , 1 et  $\infty$ . Les exposants associés à la singularité en  $z = 0$  sont: 0, 1/6, 1/6, 1/2, 5/2, 5/3. Par le groupe décrit ci-dessus, les exposants en  $z = 1$  et  $z = \infty$  coincident avec ceux-ci. Les 6 solutions linéairement indépendantes de l'équation différentielle peuvent être écrites sous la forme de la fonction  $P$  de Riemann  $[3, p. 372]$ 

$$
\mathcal{P}\left\{\n\begin{array}{l}\n0 & 1 & \infty \\
0 & 0 & 0 \\
1/6 & 1/6 & 1/6 \\
1/6 & 1/6 & 1/6 \\
1/2 & 1/2 & 1/2 \\
5/2 & 5/2 & 5/2 \\
5/3 & 5/3 & 5/3\n\end{array}\n\right\}.
$$

Bien que cette fonction soit connue formellement, nous n'avons pas pu déduire de solution explicite. Pour un ordre aussi élevé, nous n'avons pas extrait de propriétés générales par cette analyse.

Il est intéressant de remarquer que la solution se comportant comme  $z^{1/6}$  quand  $z \rightarrow 0$  correspond bien au comportement asymptotique de  $\pi_h$  lorsque  $r \rightarrow 0$ . La transformation de Schwarz-Christoffel définie en (3.1.8) se comporte comme

$$
z \to 0
$$
 alors  $r \sim -\frac{\pi}{\log(z)}$   
 $z \to 1$  alors  $r \sim -\frac{\log(1-z)}{\pi}$ .

Donc

$$
z \sim e^{-\pi/r}
$$
 lorsque  $r \to 0$   
  $1 - z \sim e^{-\pi r}$  lorsque  $r \to \infty$ .

Si  $f(z) \sim z^{1/6}$  en  $z \to 0$  alors

$$
f(r) \sim e^{-\frac{\pi}{6r}}
$$

ce qui correspond au comportement (3.2.5a) de  $\pi_h$  quand  $r \to 0$ . De plus, si  $f(z) \sim$  $(1-z)^{1/6}$  si  $z \rightarrow 1$  alors

$$
f(r)\sim e^{-\frac{\pi}{6}r}
$$

qui est bien le comportement (3.2.5b) de  $\pi_h$  lorsque  $r \to \infty$ . L'équation différentielle (3.3.3) contient les bons comportements asymptotiques. Cet accord est encourageant.

<sup>2.</sup> Un point singulier régulier zo d'une équation différentielle est un point autour duquel il existe une solution de la forme  $f(z) = (z - z_0)^{\lambda} \sum_{n=0}^{\infty} a_n (z - z_0)^n$ .

## **3.5 Etude numérique de l'équation différentielle**

La complexité de l'équation différentielle ne nous a pas permis de trouver une solution analytique correspondant à  $\pi_h$ . Nous nous sommes donc rabattus sur l'intégration numérique de l'équation différentielle. Mais pour résoudre numériquement une équation différentielle, il faut déterminer les conditions initiales.

La dualité donne une contrainte sur la solution:

$$
f(z) = 1 - f(1 - z).
$$

Cette contrainte permet de fixer trois conditions initiales

$$
f\left(\frac{1}{2}\right) = \frac{1}{2}
$$
  $f^{(2)}\left(\frac{1}{2}\right) = 0$   $f^{(4)}\left(\frac{1}{2}\right) = 0$ 

mais comme l'équation différentielle est d'ordre 6, il reste  $f'(\frac{1}{2})$ ,  $f^{(3)}(\frac{1}{2})$  et  $f^{(5)}(\frac{1}{2})$  à déterminer. Or, il n'y a rien dans le problème physique qui permette de spécifier ces trois valeurs.

La méthode utilisée pour déterminer les trois inconnues est empirique. En ayant des données expérimentales, la solution doit approximer de la meilleure façon les données. Nous avons fait une régression linéaire pour déterminer les valeurs de  $f'(\frac{1}{2})$ ,  $f^{(3)}\left(\frac{1}{2}\right)$  et  $f^{(5)}\left(\frac{1}{2}\right)$  qui minimisent l'écart quadratique

$$
\left[\sum_{i=1}^{40} (\pi_h(r_i) - f(r_i))^2\right]^{\frac{1}{2}}
$$

où les  $\boldsymbol{r}_i$  sont les valeurs des rapports auxquelles nous avons des résultats expérimentaux,  $\pi_h(r_i)$  est la valeur mesurée de  $\pi_h$  et  $f(r_i)$  est la valeur de la solution de l'équation différentielle en ce point. Pour trouver les conditions initiales qui minimisent l'écart quadratique, on résoud numériquement l'équation différentielle avec 4 conditions initiales différentes (toutes les conditions sont évaluées au point  $z = \frac{1}{2}$ ):

$$
f_0 = \frac{1}{2}, \quad f_0^{(i)} = 0, \quad i = 1, 2, 3, 4, 5
$$
  
\n
$$
f_1 = 0, \quad f_1' = 1, \quad f_1^{(i)} = 0, \quad i = 2, 3, 4, 5
$$
  
\n
$$
f_3 = 0, \quad f_3^{(3)} = 1, \quad f_3^{(i)} = 0, \quad i = 1, 2, 4, 5
$$
  
\n
$$
f_5 = 0, \quad f_5^{(5)} = 1, \quad f_5^{(i)} = 0, \quad i = 1, 2, 3, 4
$$

Ainsi la solution cherchée sera une combinaison linéaire de  $f_0$ ,  $f_1$ ,  $f_3$  et  $f_5$ :

$$
f(z) = f_0(z) + af_1(z) + bf_3(z) + cf_5(z)
$$

où *a*, *b* et *c* sont des coefficients à déterminer et sont précisément les valeurs de  $f'(\frac{1}{2})$ ,  $f^{(3)}\left(\frac{1}{2}\right)$  et  $f^{(5)}\left(\frac{1}{2}\right)$  cherchées. Le coefficient de  $f_0(z)$  est déjà déterminé puisque par les arguments de dualité:  $\pi_h(r=1) = \frac{1}{2}$  et donc  $f\left(\frac{1}{2}\right) = \frac{1}{2}$ .

| Tolérance |            | Résultats        |          |               |                        |  |  |
|-----------|------------|------------------|----------|---------------|------------------------|--|--|
| Relative  | Absolue    | $\boldsymbol{a}$ |          | $\mathfrak c$ | Ecart global           |  |  |
| $10^{-3}$ | $10^{-3}$  | 0.2664540        | 1.849201 | 81.51603      | $1.06712\times10^{-3}$ |  |  |
| $10^{-4}$ | $10^{-4}$  | 0.2663080        | 1.850929 | 81.59017      | $1.09910\times10^{-3}$ |  |  |
| $10^{-5}$ | $10^{-5}$  | 0.2665201        | 1.848453 | 81.47553      | $1.05925\times10^{-3}$ |  |  |
| $10^{-6}$ | $10^{-6}$  | 0.2665380        | 1.848249 | 81.46618      | $1.05894\times10^{-3}$ |  |  |
| $10^{-7}$ | $10^{-7}$  | 0.2665395        | 1.848231 | 81.46535      | $1.05893\times10^{-3}$ |  |  |
| $10^{-8}$ | $10^{-8}$  | 0.2665397        | 1.848229 | 81.46527      | $1.05894\times10^{-3}$ |  |  |
| $10^{-9}$ | $10^{-9}$  | 0.2665397        | 1.848229 | 81.46526      | $1.05894\times10^{-3}$ |  |  |
| $10^{-9}$ | $10^{-10}$ | 0.2665397        | 1.848229 | 81.46527      | $1.05894\times10^{-3}$ |  |  |
| $10^{-9}$ | $10^{-12}$ | 0.2665397        | 1.848229 | 81.46527      | $1.05893\times10^{-3}$ |  |  |

TAB. 3.4 - *Résultats de l'intégration numérique de l'équation différentielle. Les nombres de a, b et c sont les valeurs des conditions initiales minimisant l'écart global.* 

Lors de la résolution d'une équation différentielle numériquement, il faut spécifier deux paramètres: les tolérances relative et absolue. La tolérance relative est l'erreur que l'on peut permettre sur la valeur calculée globalement. La tolérance absolue est l'erreur numérique admissible à chaque itération de l'algorithme. L'utilisation du logiciel MATLAB permet de fixer facilement ces paramètres.

Nous avons résolu l'équation différentielle à différentes précisions' pour voir comment la solution se comporte lorsqu'on augmente la précision. Les résultats des calculs sont résumés dans le tableau 3.4. La tolérance relative et absolue utilisée pour calculer numériquement les fonctions  $f_1$ ,  $f_3$  et  $f_5$  sont indiquées dans la première colonne. Dans les autres colonnes, ce sont les coefficients de ces fonctions calculés en minimisant l'écart quadratique global avec les 40 données  $\pi_h^{\infty}$ . La dernière colonne indique l'écart quadratique global obtenu avec ces coefficients a, *b,* et c.

On remarque qu'à partir d'une erreur relative et une erreur absolue de  $10^{-8}$ , les six premiers chiffres significatifs ne changent plus lorsqu'on augmente la précision. On en conclut que, dans la limite où les données expérimentales sont correctes jusqu'au quatrième chiffre significatif, la solution numérique ne pourra pas être plus précise. Sur la figure 3.8, on voit que la solution de l'équation différentielle épouse très bien les données.

On peut déduire la solution pour  $\pi_v$  de la solution qui correspond à  $\pi_h$ . Puisque l'équation différentielle est linéaire et  $\pi_h(z)$  en est une solution, alors  $\pi_v(z) = 1 \pi_h(z)$  sera aussi solution. On peut voir sur la figure 3.9 que cette solution épouse parfaitement les données expérimentales. L'écart quadratique global est de  $9.8 \times 10^{-4}$ .

Sur la figure 3.8, on voit que les données et la solution de l'équation différentielle concordent très bien. Par contre, suivant une suggestion de Marc-André Lewis, nous avons pu trouver une fonction hypergéométrique satisfaisant à la condition de dualité et ayant les bons comportements asymptotiques. Elle copie la solution de Cardy en

<sup>3.</sup> Nous remercions Anne Bourlioux, professeure au département de mathématiques et de statistique, pour ses nombreux conseils.

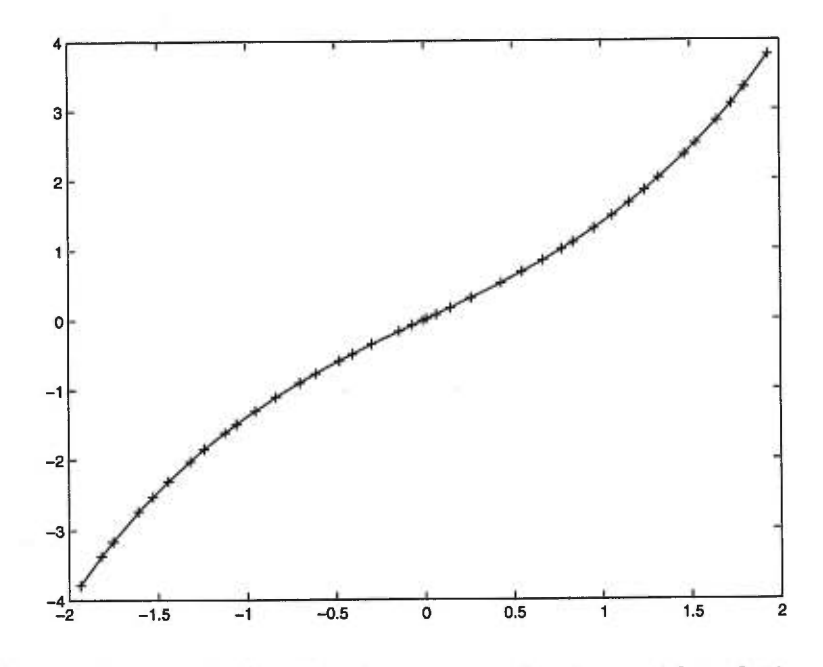

FIG.  $3.8$  – *Comparaison entre les 40 valeurs mesurées de*  $\pi_h$  et la solution de l'équation *différentielle. Le graphique montre*  $\log \frac{\pi_h}{1-\pi_h}$  *en fonction de*  $\log r$ .

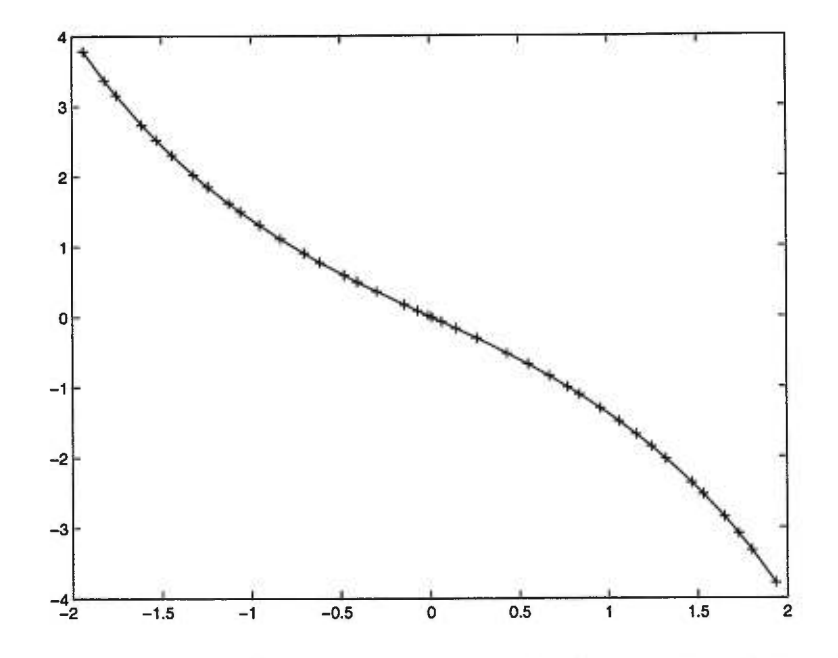

FIG. 3.9 - *Comparaison entre les 40 valeurs mesurées de*  $\pi_v$  *et la solution de l'équation différentielle. Le graphique montre*  $\log \frac{\pi v}{1-\pi v}$  *en fonction de*  $\log r$ .

exigeant que la fonction recherchée soit une hypergéométrique de comportement  $z^{1/6}$ en  $z = 0$  et impaire autour de  $z = \frac{1}{2}$ :

$$
\frac{6\Gamma\left(\frac{1}{3}\right)}{\Gamma\left(\frac{1}{6}\right)^2}z^{1/6}{}_2F_1\left(\frac{1}{6},\frac{5}{6};\frac{7}{6};z\right).
$$

Elle ne vérifie cependant pas l'équation différentielle (3.3.3). Cette fonction épouse très bien les données expérimentales. En fait, les deux courbes sont pratiquement indiscernables à l'oeil. On peut voir les différences entre les écarts avec les données sur la figure 3.10. Ce graphique permet de rejeter la fonction hypergéométrique ci-dessus.

Nous pouvons faire la même chose pour calculer  $\pi_{hv}$ . La condition de symétrie est différente puisque  $\pi_{hv}$  doit être pair autour de  $z = \frac{1}{2}$ .

$$
\pi_{hv}(z)=\pi_{hv}(1-z).
$$

Cette condition permet de fixer  $f'$ ,  $f^{(3)}$  et  $f^{(5)}$  à zéro en  $z = \frac{1}{2}$ . En faisant une régression linéraire pour trouver les valeurs de f, *<sup>f</sup>* (2) et *f(4 )* qui minimisent l'écart quadratique, on arrive à

$$
f = 0.4001058
$$
,  $f^{(2)} = -0.3930438$ ,  $f^{(4)} = -9.719017$ 

en  $z = \frac{1}{2}$ . Un graphique de log  $\pi_{hv}$  en fonction de log r se trouve à la figure 3.11. L'accord n'est pas tellement bon. L'écart quadratique moyen est de  $2.73\times 10^{-2}$ ce qui n'est pas comparable à l'écart obtenu pour la fonction  $\pi_h$ . De plus, la solution de l'équation différentielle ainsi trouvée tombe à l'extérieur des intervalles de confiances des simulations pour  $0.1443 < r < 0.6662$  et  $2.598 < r < 6.928$ . On conclut qu'il n'existe pas de solutions de l'équation différentielle (3.3.3) qui corresponde à  $\pi_{hv}$ . Pour la percolation, Watts [14] y était arrivé en considérant le second vecteur singulier nontrivial du module de Verma V(0,0). Pour le modèle d'Ising, le second vecteur singulier de  $V(\frac{1}{2},0)$  est de niveau 11. Le calcul de l'équation différentielle est très difficile et calculer ses solutions n'aurait pas été intéressant puisqu'il y a aurait eu 4 conditions initiales libres à fixer à partir des données  $\pi_{hv}^{\infty}$ .

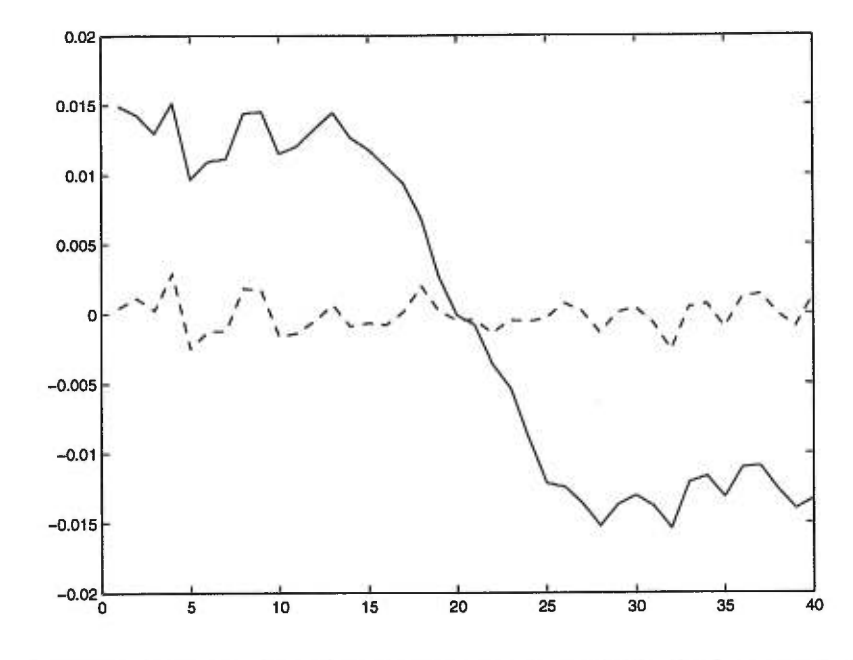

FIG. 3.10 — *Ecarts entre les données et les deux fonctions. La ligne pointillée correspond* à  $\log \frac{\pi_h^{\infty}}{1-\pi_h^{\infty}} - \log \frac{\pi_h^{sol}}{1-\pi_h^{sol}}$  et la ligne pleine représente  $\log \frac{\pi_h^{\infty}}{1-\pi_h^{\infty}} - \log \frac{\pi_h^{hyper}}{1-\pi_h^{hyper}}$ 

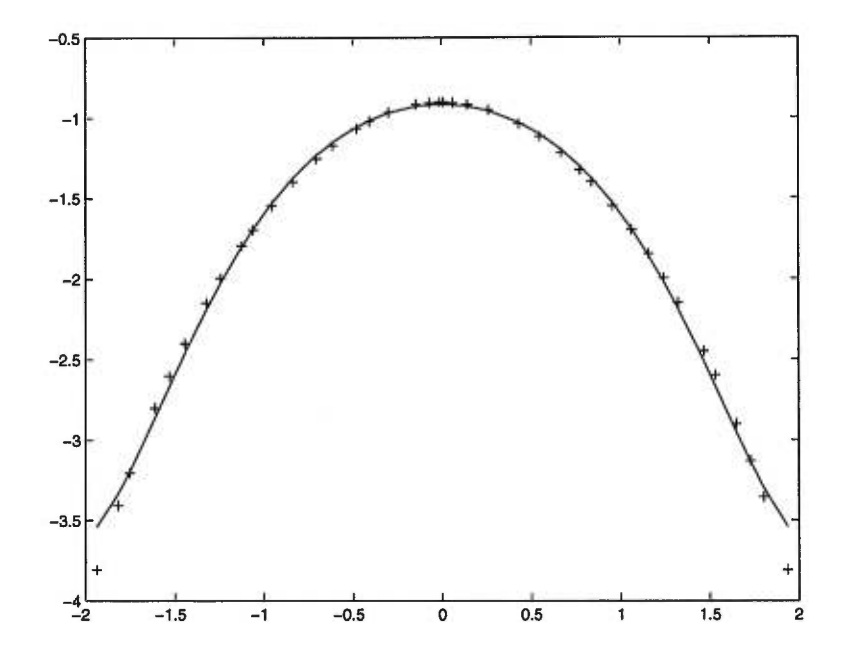

FIG. 3.11 — *Comparaison entre la solution de l'équation différentielle et les mesures expérimentales pour*  $\pi_{hv}$ *. On trace*  $\log \pi_{hv}$  *en fonction de*  $\log r$ .

| $\boldsymbol{r}$ | $\overline{L}V$         | L H                     | $\pi_h^1$ | $\pi_h^2$ | $\pi_h^3$ | $\pi_h^\infty$ |
|------------------|-------------------------|-------------------------|-----------|-----------|-----------|----------------|
| .1443            | $\overline{\mathbf{4}}$ | 24                      | .02925    | .02556    | .02380    | .02221         |
| .1624            | 6                       | 32                      | .03927    | .03611    | .03459    | .03321         |
| .1732            | 6                       | 30                      | .04752    | .04396    | .04223    | .04057         |
| .1999            | 6                       | 26                      | .06965    | .06501    | .06281    | .06082         |
| .2165            | 6                       | 24                      | .08428    | .07917    | .07661    | .07400         |
| .2362            | 6                       | 22                      | .1020     | .09627    | .09342    | .09062         |
| .2665            | 8                       | 26                      | .1263     | .1214     | .1190     | .1166          |
| .2887            | 6                       | 18                      | .1493     | .1425     | .1391     | .1359          |
| .3248            | 6                       | 16                      | .1809     | .1733     | .1696     | .1662          |
| .3464            | 8                       | 20                      | .1951     | .1893     | .1863     | .1834          |
| .3849            | 8                       | 18                      | .2256     | .2196     | .2165     | .2133          |
| .4330            | 8                       | 16                      | .2608     | .2545     | .2514     | .2483          |
| .4949            | 8                       | 14                      | .3016     | .2952     | .2920     | .2891          |
| .5413            | 10                      | 16                      | .3265     | .3214     | .3188     | .3163          |
| .6186            | 10                      | 14                      | .3674     | .3623     | .3597     | .3572          |
| .6662            | 10                      | 13                      | .3898     | .3847     | .3822     | .3797          |
| .7423            | 12                      | 14                      | .4205     | .4163     | .4143     | .4124          |
| .8660            | 10                      | 10                      | .4676     | .4626     | .4602     | .4580          |
| .9326            | 14                      | 13                      | .4864     | .4829     | .4812     | .4797          |
| .9897            | 16                      | 14                      | .5028     | .4998     | .4983     | .4969          |
| 1.010            | 14                      | 12                      | .5097     | .5062     | .5045     | .5029          |
| 1.066            | 16                      | 13                      | .5244     | .5215     | .5199     | .5183          |
| 1.155            | 16                      | 12                      | .5478     | .5448     | .5434     | .5419          |
| 1.299            | 12                      | 8                       | .5846     | .5805     | .5786     | .5767          |
| 1.540            | 16                      | 9                       | .6336     | .6306     | .6291     | .6277          |
| 1.732            | 16                      | 8                       | .6695     | .6664     | .6650     | .6639          |
| 1.949            | 18                      | 8                       | .7048     | .7021     | .7009     | .6999          |
| 2.165            | 20                      | 8                       | .7363     | .7340     | .7329     | .7318          |
| 2.309            | 16                      | $\overline{6}$          | .7569     | .7540     | .7527     | .7516          |
| 2.598            | 18                      | 6                       | .7909     | .7883     | .7873     | .7865          |
| 2.887            | 20                      | 6                       | .8201     | .8180     | .8170     | .8163          |
| 3.175            | 22                      | 6                       | .8451     | .8435     | .8426     | .8418          |
| 3.464            | 24                      | 6                       | .8668     | .8653     | .8647     | .8643          |
| 3.753            | 26                      | 6                       | .8853     | .8841     | .8837     | .8834          |
| 4.330            | 30                      | 6                       | .9151     | .9143     | .9139     | .9137          |
| 4.619            | 32                      | 6                       | .9270     | .9263     | .9260     | .9259          |
| 5.196            | 24                      | 4                       | .9466     | .9456     | .9453     | .9452          |
| 5.629            | 26                      | $\overline{\mathbf{4}}$ | .9573     | .9566     | .9564     | .9563          |
| 6.062            | 28                      | $\boldsymbol{4}$        | .9660     | .9654     | .9652     | .9651          |
| 6.928            | 32                      | $\boldsymbol{4}$        | 0.97826   | 0.97794   | 0.97787   | .9779          |
|                  |                         |                         |           |           |           |                |

TAB. 3.5 - *Résultats des expériences pour*  $\pi_h$ . Les  $\pi_h^i$  sont définis à la page 40.

| $\boldsymbol{r}$ | LV             | LH              | $\pi_v^1$ | $\pi_v^2$ | $\pi_v^3$ | $\pi_v^{\infty}$ |
|------------------|----------------|-----------------|-----------|-----------|-----------|------------------|
| .1443            | 4              | 24              | .9707     | .9744     | .9762     | .9778            |
| .1624            | 6              | 32              | .9607     | .9639     | .9654     | .9668            |
| .1732            | 6              | 30              | .9524     | .9561     | .9578     | .9594            |
| .1999            | 6              | 26              | .9304     | .9350     | .9372     | .9392            |
| .2165            | 6              | 24              | .9157     | .9209     | .9234     | .9257            |
| .2362            | 6              | 22              | .8981     | .9037     | .9065     | .9093            |
| .2665            | 8              | 26              | .8737     | .8786     | .8809     | .8830            |
| .2887            | $\overline{6}$ | 18              | .8505     | .8574     | .8610     | .8647            |
| .3248            | 6              | 16              | .8191     | .8266     | .8303     | .8341            |
| .3464            | 8              | 20              | .8049     | .8107     | .8136     | .8164            |
| .3849            | 8              | 18              | .7744     | .7805     | .7836     | .7865            |
| .4330            | 8              | 16              | .7391     | .7454     | .7486     | .7518            |
| .4949            | $\overline{8}$ | 14              | .6983     | .7047     | .7080     | .7111            |
| .5413            | 10             | 16              | .6734     | .6786     | .6811     | .6833            |
| .6186            | 10             | 14              | .6326     | .6377     | .6403     | .6429            |
| .6662            | 10             | 13              | .6102     | .6153     | .6178     | .6202            |
| .7423            | 12             | 14              | .5795     | .5837     | .5857     | .5878            |
| .8660            | 10             | $\overline{10}$ | .5324     | .5374     | .5398     | .5421            |
| .9326            | 14             | 13              | .5136     | .5172     | .5188     | .5203            |
| .9897            | 16             | 14              | .4971     | .5002     | .5017     | .5029            |
| 1.010            | 14             | 12              | .4903     | .4938     | .4955     | .4973            |
| 1.066            | 16             | 13              | .4756     | .4787     | .4801     | .4812            |
| 1.155            | 16             | 12              | .4522     | .4553     | .4567     | .4578            |
| 1.299            | 12             | 8               | .4153     | .4195     | .4214     | .4232            |
| 1.540            | 16             | 9               | .3663     | .3695     | .3708     | .3717            |
| 1.732            | 16             | 8               | .3305     | .3336     | .3350     | .3364            |
| 1.949            | 18             | 8               | .2952     | .2979     | .2991     | .3001            |
| 2.165            | 20             | $\overline{8}$  | .2637     | .2661     | .2671     | .2679            |
| 2.309            | 16             | 6               | .2431     | .2460     | .2473     | .2484            |
| 2.598            | 18             | 6               | .2092     | .2116     | .2127     | .2135            |
| 2.887            | 20             | 6               | .1800     | .1821     | .1829     | .1835            |
| 3.175            | 22             | 6               | .1548     | .1566     | .1574     | .1580            |
| 3.464            | 24             | 6               | .1332     | .1347     | .1353     | .1357            |
| 3.753            | 26             | 6               | .1146     | .1159     | .1163     | .1166            |
| 4.330            | 30             | 6               | .08488    | .08573    | .08604    | .08623           |
| 4.619            | 32             | 6               | .07302    | .07377    | .07403    | .07416           |
| 5.196            | 24             | 4               | .05343    | .05435    | .05469    | .05489           |
| 5.629            | 26             | $\overline{4}$  | .04266    | .04337    | .04359    | .04370           |
| 6.062            | 28             | 4               | .03408    | .03460    | .03479    | .03489           |
| 6.928            | 32             | 4               | .02175    | .02206    | .02215    | .02218           |

TAB. 3.6 – *Résultats des expériences pour*  $\pi_v$ *. Les*  $\pi_v^i$  *sont définis de la même manière*  $que\ les\ \pi_h^i.$ 

| $\boldsymbol{r}$ | LV             | L H             | $\pi^1_{hv}$ | $\pi_{hv}^2$ | $\pi^3_{hv}$ | $\pi_{hv}^\infty$ |
|------------------|----------------|-----------------|--------------|--------------|--------------|-------------------|
| .1443            | $\overline{4}$ | 24              | .02925       | .02556       | .02380       | .02221            |
| .1624            | $\overline{6}$ | 32              | .03927       | .03611       | .03459       | .03321            |
| .1732            | 6              | 30              | .04752       | .04396       | .04223       | .04057            |
| .1999            | 6              | 26              | .06965       | .06501       | .06281       | .06082            |
| .2165            | 6              | 24              | .08428       | .07917       | .07660       | .07400            |
| .2362            | 6              | 22              | .1020        | .09626       | .09342       | .09061            |
| .2665            | 8              | 26              | .1262        | .1214        | .1190        | .1166             |
| .2887            | $\overline{6}$ | 18              | .1493        | .1424        | .1391        | .1359             |
| .3248            | 6              | 16              | .1806        | .1731        | .1695        | .1661             |
| .3464            | $\overline{8}$ | 20              | .1947        | .1890        | .1860        | .1831             |
| .3849            | 8              | 18              | .2247        | .2188        | .2158        | .2127             |
| .4330            | 8              | 16              | .2588        | .2527        | .2497        | .2468             |
| .4949            | 8              | 14              | .2967        | .2908        | .2879        | .2852             |
| .5413            | 10             | 16              | .3186        | .3141        | .3119        | .3096             |
| .6186            | 10             | 14              | .3513        | .3474        | .3455        | .3436             |
| .6662            | 10             | 13              | .3670        | .3635        | .3617        | .3600             |
| .7423            | 12             | 14              | .3849        | .3826        | .3814        | .3804             |
| .8660            | 10             | 10              | .4025        | .4010        | .4003        | .3997             |
| .9326            | 14             | 13              | .4053        | .4048        | .4046        | .4042             |
| .9897            | 16             | 14              | .4058        | .4058        | .4057        | .4058             |
| 1.010            | 14             | 12              | .4057        | .4057        | .4057        | .4057             |
| 1.066            | 16             | 13              | .4039        | .4043        | .4043        | .4043             |
| 1.155            | 16             | 12              | .3982        | .3990        | .3993        | .3996             |
| 1.299            | 12             | 8               | .3824        | .3843        | .3852        | .3860             |
| 1.540            | 16             | 9               | .3506        | .3528        | .3537        | .3544             |
| 1.732            | 16             | $\overline{8}$  | 3221         | 3245         | 3257         | .3269             |
| 1.949            | 18             | 8               | .2909        | .2933        | .2943        | .2952             |
| 2.165            | 20             | 8               | .2616        | .2637        | .2647        | .2655             |
| 2.309            | 16             | $\overline{6}$  | .2418        | .2446        | .2458        | .2469             |
| 2.598            | 18             | 6               | .2087        | .2110        | .2120        | .2128             |
| 2.887            | 20             | 6               | .1798        | .1818        | .1827        | .1833             |
| 3.175            | 22             | 6               | .1547        | .1565        | .1573        | .1579             |
| 3.464            | 24             | 6               | .1332        | .1346        | .1353        | .1357             |
| 3.753            | 26             | $6\phantom{.0}$ | .1146        | .1159        | .1163        | .1166             |
| 4.330            | 30             | 6               | .08488       | .08572       | .08604       | .08623            |
| 4.619            | 32             | 6               | .07302       | .07377       | .07403       | .07416            |
| 5.196            | 24             | $\overline{4}$  | .05343       | .05435       | .05469       | .05489            |
| 5.629            | 26             | 4               | .04266       | .04337       | .04359       | .04370            |
| 6.062            | 28             | $\overline{4}$  | .03408       | .03460       | .03479       | .03489            |
| 6.928            | 32             | 4               | .02175       | .02206       | .02215       | .02218            |
|                  |                |                 |              |              |              |                   |

TAB. 3.7 - *Résultats des expériences pour*  $\pi_{hv}$ *. Les*  $\pi_{hv}^i$  *sont définis de la même*  $manière$  que les  $\pi_h^i$ .

x

# **Conclusion**

Le but de ce mémoire était d'obtenir une expression analytique pour les probabilités de traversée sur les plages de spins identiques pour le modèle d'Ising. Tout d'abord, nous avons fait des simulations sur ordinateur pour avoir des résultats expérimentaux pour  $\pi_h$ ,  $\pi_v$  et  $\pi_{hv}$  avec une précision de l'ordre 10<sup>-3</sup> (et probablement plus petite) en supposant que  $\pi_h(LV, LH)$  suit une loi de puissance lorsque  $LH$ ,  $LV \rightarrow \infty$  et que cette loi tient lorsque *LH* ou *LV* sont aussi petits que 4.

En suivant le raisonnement de Cardy, nous avons obtenu une équation différentielle venant du premier vecteur singulier non-trivial du module de Verma  $V(\frac{1}{2},0)$ . Nous n'avons pas pu résoudre cette équation analytiquement mais numériquement, nous avons trouvé une solution qui approxime  $\pi_h$  et  $\pi_v$  avec un écart quadratique global de  $10^{-3}$  ce qui est en dessous des erreurs expérimentales.

Par contre, nous n'avons pas pu faire de même avec  $\pi_{hv}$ . La méthode de Watts utilise le second vecteur singulier non-trivial du module de Verma  $V(0,0)$ ; pour le modèle d'Ising, le second vecteur singulier non-trivial du module de Verma  $V(\frac{1}{2},0)$ est cependant de niveau 11. Calculer l'équation différentielle présente alors un défi calculatoire et la solution de l'équation différentielle fera intervenir beaucoup plus de paramètres à fixer, rendant moins convaincant le résultat.

Par faute de temps, nous n'avons pu étudier d'autres modèles, par exemple, les traversées sur les plages de Fortuin-Kasteleyn du modèle d'Ising, discutée dans [8]. Les comportements asymptotiques sont contenus dans l'équation différentielle mais la détermination des conditions initiales ne nous a pas permis de bien épouser les données expérimentales.

Cardy ayant calculé  $\pi_h$  pour la percolation, nous pour le modèle d'Ising, il serait intéressant d'étudier le modèle de Potts à *Q >* 2 états. Aucune simulation n'a été faite pour calculer  $\pi_h$  sur ces modèles. Par contre le calcul des équations différentielles pose un problème car pour *Q =* 3, la charge centrale de la théorie conforme associée est  $c = \frac{4}{5}$ . Le premier vecteur singulier non-trivial dans le module de Verma  $V(\frac{4}{5},0)$ est de niveau 20. Le calcul de son équation différentielle et sa résolution seraient très difficiles. Pour les modèles de Potts à  $Q \geq 4$  états, les charges centrales associées sont plus grandes ou égales à 1 et la théorie de la représentation de l'algèbre de Virasoro est différente des cas *c <1* unitaires.

# **Bibliographie**

- [1] John L. Cardy, Critical percolation in finite geometries, *J. Phys A Math. Gen.,*  25:L201—L206, 1992.
- [2] Robert H. Swendsen et Jian-Sheng Wang, Nonuniversal critical dynamics in Monte-Carlo simulations, *Physical Review Letters,* 58(2):86-88, 1987.
- [3] E. L. Ince, *Ordinary Differential Equations,* Dover, 1953.
- [4] H. Kesten, *Percolation theory for mathematicians,* Birkâuser, Boston, 1982.
- [5] Ervig Lapalme, Modélisation de la percolation sur des réseaux aléatoires, Rapport de stage, Centre de recherches mathématiques, 1996.
- [6] P. Di Francesco, P. Mathieu et D. Sénéchal, *Conformai field theory,* Graduate Texts in Contemporary Physics. Springer, New York, 1997.
- [7] Philippe Pouliot, Universalité et invariance conforme en percolation bidimensionnelle sur des domaines compacts, Mémoire de Maîtrise, Université de Montréal, 1992.
- [8] R.P. Langlands, M-A. Lewis et Y. Saint-Aubin, Universality and conformal invariance for the Ising model in domains with boundary, *Journal of Statistical Physics,* Janvier 2000, hep-th/9904088.
- [9] R.P. Langlands, Ph. Pouliot et Y. Saint-Aubin, Conformal invariance in twodimensional percolation, *Bulletin of the American Mathematical Society,* 30(1):1- 61, 1994.
- [10] R.P. Langlands, C. Pichet, Ph. Pouliot et Y. Saint-Aubin, On the universality of crossing probabilities in two-dimensional percolation, *Journal of Statistical Physics,* 67(3/4):553-574, 1992.
- [11] Yvan Saint-Aubin, Phénomènes critiques en deux dimensions et invariance conforme, prépublication CRM-1472, Université de Montréal, 1987.
- [12] Yvan Saint-Aubin, Getting acquainted with a few Lie algebras, Notes nonpubliées, 1990.
- [13] Colin J. Thompson, *Mathematical statistical mechanics,* A Series of books in applied mathematics. Macmillan, New York, 1972.
- [14] G. M. T. Watts, A crossing probability for critical percolation, *J. Phys. A Math. Gen.,* 29:L363—L368, 1996.
- [15] D. Friedan, Z. Qiu et S. Shenker, Details of the non-unitarity proof for highest weight representations of the Virasoro algebra, *Commun. Math. Phys.,* 107:535- 542, 1986.

# **Remerciements**

J'aimerais remercier Yvan Saint-Aubin, pour avoir accepté d'être mon directeur de recherche durant cette maîtrise. Sa patience, ses encouragements et son aide ont été indispensables pour mener ce projet à terme.

Je tiens aussi à remercier Marc-André Lewis pour ses conseils et ses critiques qui ont permis de grandement améliorer ce travail.

De plus, je remercie Anne Bourlioux et Patrick Lafrance pour leurs conseils sur l'intégration numérique des équations différentielles et pour m'avoir fait connaître le logiciel MATLAB.

Je réserve mes derniers remerciements à mes parents qui ont toujours su m'encourager et me pousser vers de plus hauts sommets.

 $\mathbf{A} = \mathbf{A} \times \mathbf{A}$ 

Durant cette maîtrise, j'ai bénéficié du support financier du CRSNG.

J'espère que tout cela continuera très longtemps. À tous, merci!